# ЛИНЕЙНЫЕ ЭЛЕКТРИЧЕСКИЕ ЦЕПИ ПЕРЕХОДНЫЕ РЕЖИМЫ

Методические указания к практическим занятиям

и домашним заданиям № 3, 4, 5

#### Задание 3

## РАСЧЕТ НАЧАЛЬНЫХ И УСТАНОВИВШИХСЯ РЕАКЦИЙ В ЛИНЕЙНЫХ ЦЕПЯХ

Задача 3.1. Расчет цепи первого порядка

Для заданного варианта (см. Прил.1) выполнить следующее:

- рассчитать токи и напряжения в схеме до коммутации;

- определить начальные условия;

- рассчитать установившиеся токи и напряжения в схеме после коммутации;
- составить таблицу начальных и установившихся значений.

Пример 3.1. На рис. 3.1 дана схема.

Параметры цепи: *E=60 В, С = 12,5 мкФ, R<sup>0</sup> =R<sup>2</sup> = 200 Ом, R1=100 Ом.*

Определить начальные и установившиеся значе-

ния

токов  $i_1, i_2, i_3$ , напряжение  $U_C$  записать их в таблицу.

Решение. Расчет установившегося режима

до коммутации проводим для схемы рис.3.2. Ток  $i_3 = 0$ , так как в ветви с

емкостью постоянный ток не проходит. Тогда

$$
i \bar{j} = i \bar{j} = \frac{E}{R_1 + R_2} = 0,2
$$
 A

и по закону напряжений

Кирхгофа

$$
R_2 i_2 - U_C = 0
$$

откуда  $U_c=R_2 i = 40 B$ 

В соответствии с законом коммутации независимое начальное условие

$$
U_C^+ = U_C^- = 40 B
$$

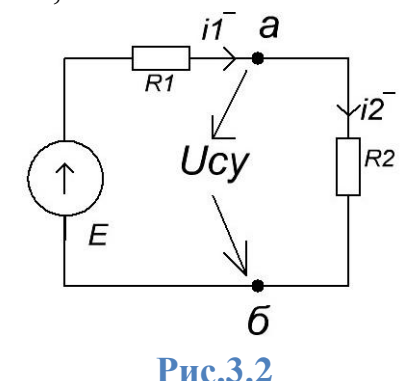

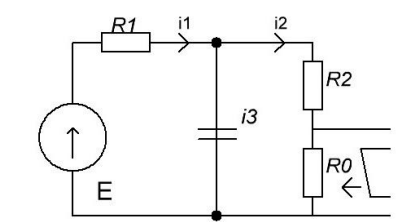

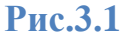

Определяем остальные реакции в начальный момент времени *t=0<sup>+</sup>* по схеме (рис.3.3), образующейся после коммутации. По закону Кирхгофа

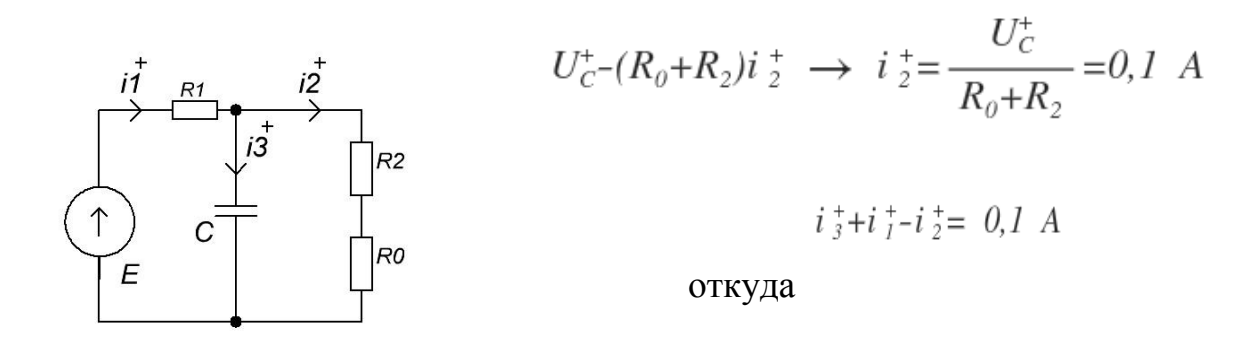

### **Рис.3.3**

Расчет установившихся реакций в цепи после коммутации проводим для

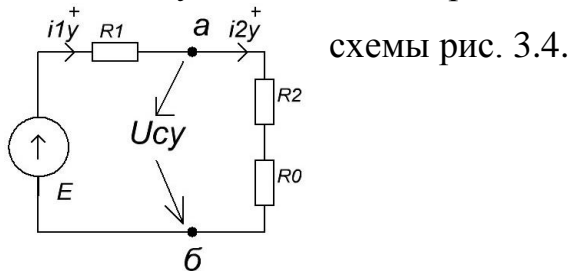

### **Рис.3.4**

$$
i_{3y} = 0
$$
  
\n
$$
i_{1y} = i_{2y} = \frac{E}{R_0 + R_1 + R_2} = 0, 12 A
$$
  
\n
$$
U_{cy} = (R_0 + R_2)i_{2y} = 48 B
$$

Составим таблицу начальных и установившихся значений.

### Таблица 3.1

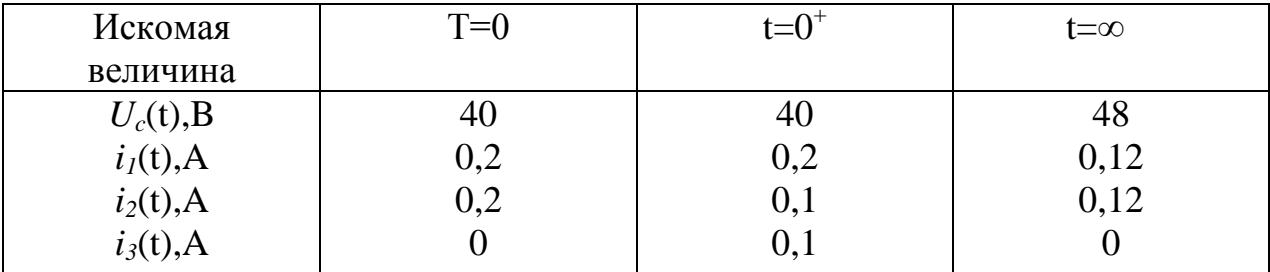

Для заданного варианта (см. Прил.2) выполнить следующее:

- рассчитать токи и напряжения в схеме до коммутации;

- определить начальные условия;

- рассчитать установившиеся токи и напряжения в схеме после коммутации;
- составить таблицу начальных и установившихся значений.

Пример 3.2. На рис.3.5 дана схема с

параметрами: *Е =140 В, С = 20 мкФ, L= 0,1Гн, R1 = R<sup>2</sup> = 10 Ом, R0 =50 Ом.* Определить токи ветвей *U<sup>c</sup> , U<sup>I</sup>* в начальный момент и в установившемся режиме, записать их в таблицу.

Решение. Выполняем расчет установившихся реакций в цепи до коммутации. Учитывая, что для постоянного тока емкость представляет собой разрыв, а индуктивность - короткое замыкание ветви, получаем эквивалентную схему рис. 3.6, для момента *t=*0 - по которой имеем

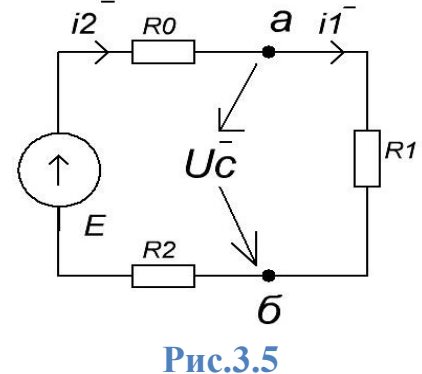

*i* 
$$
\bar{j} = 0
$$
, *U*<sub>i</sub> $\bar{i} = 0$ ,  
\n*i*  $\bar{j} = i$   $\bar{j} = \frac{E}{R_0 + R_1 + R_2} = 2$  A,  
\n*U*<sub>C</sub> $\bar{j} = R_1 i$   $\bar{j} = \frac{R_1 E}{R_0 + R_1 + R_2} = 20$  B.

В соответствии с законом коммутации независимые начальные условия

$$
i^{+}_{I} = i^{-}_{I} = 2A
$$
,  $U^{+}_{C} = U^{-}_{C} = 20e$ 

Определяем остальные реакции в начальный момент времени в цепи, образующейся после коммутации. На основании законов Кирхгофа (см. рис.3.7) при *t=*0 +

$$
R_2 i_2^+ + U_c^+ = E \longrightarrow i_2^+ + \frac{E - U_c^+}{R_2} = 12 \text{ A},
$$
  
\n
$$
i_1^+ - i_2^+ + i_3^+ = 0 \longrightarrow i_3^+ = i_2^+ - i_1^+ = 10 \text{ A},
$$
  
\n
$$
U_t^+ + R_i i_1^+ - U_c^+ = 0 \longrightarrow U_t^+ = U_c^+ - R_i i_1^+ = 0 \text{ B}
$$

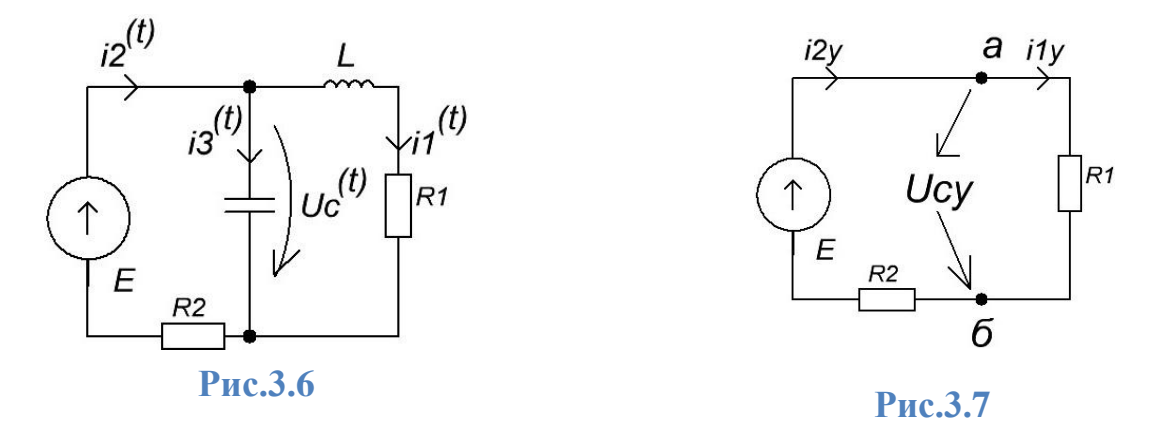

Расчет установившихся реакций в цепи после коммутации проводим для схемы рис.3.8.

$$
i_{3y} = 0
$$
  
\n
$$
i_{1y} = i_{2y} = \frac{E}{R_0 + R_1 + R_2} = 0,12 \text{ A}
$$
  
\n
$$
U_{cx} = (R_0 + R_2)i_{2y} = 48 \text{ B}
$$

Составим таблицу начальных и установившихся значений.

Таблица 3.2

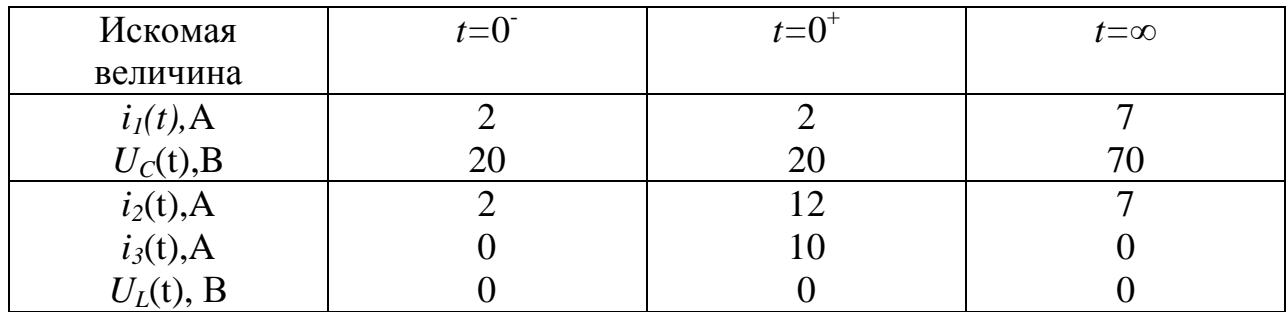

#### Залание 4

### АНАЛИЗ ПЕРЕХОДНЫХ ПРОЦЕССОВ В ЛИНЕЙНЫХ ЦЕПЯХ КЛАССИЧЕСКИМ МЕТОДОМ

#### Таблица 4.1

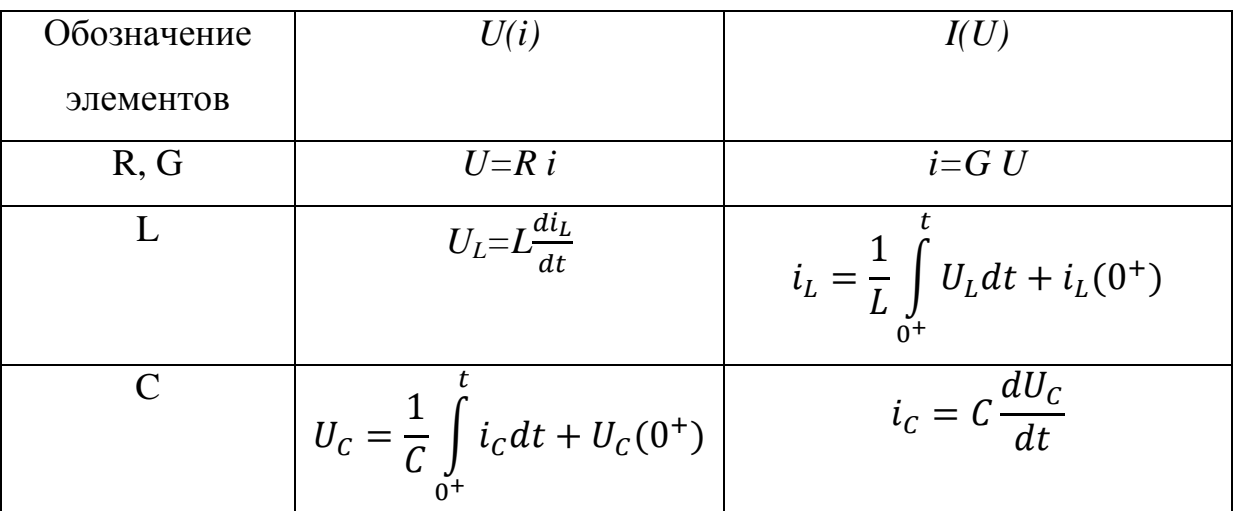

Расчет переходных процессов классическим методом в цепи любого порядка целесообразно разделить на 6 этапов.

Этап 1. Составление системы дифференциальных уравнений. На основании законов Кирхгофа записываем систему уравнений для схемы, образующейся после коммутации. Затем, используя уравнения элементов, приведенные в таблице 4.1, получаем систему обыкновенных дифференциальных уравнений относительно выбранных переменных - токов или напряжений [I].

Этап 2. Формулировка начальных условий. В приведенных заданиях рассматриваем цепи без топологических вырождений, поэтому определение начальных условий базируется на законах коммутации. Для этого в цепи, имевшей до коммутации, рассчитываем установившийся ток в место индуктивности  $i_{L}$ , и напряжение на емкости  $U_{C}$  момент, непосредственно предшествовавший коммутации, затем находим независимые начальные условия  $i_L^+$ ,  $U_C^+$  в момент коммутации  $t=0^+$  , используя законы коммутации  $i_L^+ = i_L$ ;  $U_C^+ = U_C^-$ . Все остальные токи и напряжения в момент коммутации могут изменятся скачком (зависимые начальные условия). Они

определяются из уравнений составленных по законам Кирхгофа, для схемы после коммутации при t=0<sup>+</sup> с учетом  $i_L^+$ ,  $U_C^+$ .

Этап 3. Расчет корней характеристического уравнения. Для этого составим характеристическое уравнение либо приводя систему уравнений, полученную на первом этапе расчета, к одному дифференциальному уравнению, либо выделяя главный характеристический определитель, который формируется следующим образом. Каждый столбец определителя содержит коэффициенты при соответствующей переменной (напряжение или токе): один - при  $x_1$ , другой - при  $x_2$ , третий - при  $x_3$  и т.д.

При этом первая производная  $d/dt$  заменяется на переменную характеристического уравнения  $\alpha$ , вторая - на  $\alpha^2$  и т.д. Например если электрическая цепь, образуется после коммутации, описывается системой дифференциальных уравнений

$$
d_{11} \frac{dx_1}{dt} + a_{11}x_1 + a_{12}x_2 + a_{13}x_3 = b_{11}g_1 + \dots + b_{1n}g_n,
$$
  

$$
a_{21}x_1 + a_{22}x_2 + a_{23}x_3 = b_{21}g_1 + \dots + b_{2n}g_n,
$$
  

$$
a_{31}x_1 + d_{32} \frac{dx_2}{dt} + a_{32}x_2 + a_{33}x_3 = b_{31}g_1 + \dots + b_{3n}g_n,
$$

где  $x_1$ ,  $x_2$ ,  $x_3$  – переменные, которые выбираются согласно табл.4.1 таким образом, чтобы система уравнений не содержала интегралов; g<sub>1</sub>, g<sub>2</sub>, ... ,g<sub>n</sub>-Возмущения (источники напряжения или тока). Тогда ее главный характеристический определитель имеет вид.

$$
\Delta = \begin{vmatrix} d_{11}\alpha + a_{11} & a_{12} & a_{13} \\ a_{21} & a_{22} & a_{23} \\ a_{31} & a_{32}\alpha + a_{32} & a_{33} \end{vmatrix}
$$

Следует обратить внимание, что главный определитель системы учитывает только коэффициенты при неизвестных, и в него никогда не входят параметры известной правой части.

Раскрывая этот определитель и приравнивая к нулю,  $\Delta=0$ , получаем характеристическое уравнение, которое записываем в приведенной форме

$$
\alpha^2 + 2\delta\alpha + \omega_0^2 = 0
$$

где  $\delta$  и  $\omega_0$  – коэффициенты, зависящие от параметров цепи и ее топологии. Корни характеристического уравнения  $a_{1,2} = -\delta \pm \sqrt{\delta^2 - \omega_0^2}$  при  $\delta > \omega_0$ вещественные, при

 $\delta$ < ω<sub>0</sub> – комплексно сопряженные, где  $a_{1,2} = -\delta \pm j$  ω<sub>ce</sub>, где

$$
\omega_{cd} = \sqrt{\omega_0^2 - \delta^2}
$$

Этап 4. Решение системы уравнений. Из курса математики известно, что решение системы неоднородных линейных дифференциальных уравнений имеет вид  $x(t)=x_y(t)+x_{ce}(t)$ . Здесь установившаяся составляющая  $X_y(t)$  - это значение тока или напряжения в цепи после завершения переходного процесса  $i_{y}$ ,  $U_{y}$ , которые определяются источниками и параметрами самой цепи.

Их расчет проводится для схемы, образующейся после коммутации при  $t = \infty$ , а свободная составляющая  $x_{cg}(t)$  является решением соответствующей системы однородных дифференциальных уравнений и при вещественных простых корнях находится в виде функций

$$
x_{cs}(t) = A_1 e^{\alpha} 1^t + A_2 e^{\alpha} 2^t, \tag{4.1}
$$

где количество слагаемых равно числу корней характеристического уравнения, а значит его порядку. При комплексных корнях свободную составляющую можно выразить через тригонометрические функции.

Действительно

$$
x_{cs}(t) = A_1 e^{(-\delta - j\omega_{cs}t)} + A_2 e^{(-\delta - j\omega_{cs}t)},
$$

Поэтому вынося за скобки общий множитель  $e^{-\delta t}$  и применяя формулу Эйлера

$$
e^{\pm j\omega_{ce}} = \cos \omega_{ce} t \pm j \sin \omega_{ce} t
$$

 $\sim$ 

имеем

$$
x_{cs}(t) = e^{-\delta t} [(A_1 + A_2) \cos \omega_{cs} t + j(A_1 - A_2) \sin \omega_{cs} t],
$$

где, переобозначив постоянные интегрирования  $A_1 + A_2 = B_1$ ,  $j(A1-A2) = B_2$ ,

получаем

$$
x_{cs}(t) = e^{-\delta t} [B_1 \cos \omega_{cs} t + jB_2 \sin \omega_{cs} t]
$$
 (4.2)

Свободную составляющую можно выразить через синус аргумента  $\omega_{c}t+\theta$ следующим образом

$$
x_{cs}(t) = D e^{-\delta t} \sin(\omega_{cs} t + \theta)
$$
 (4.3)

в силу того, что раскрывая синус суммы

$$
e^{-\delta t}D\sin(\omega_{ce}t+\theta) = e^{-\delta t}(D\sin\theta\cos\omega_{ce}t+D\cos\theta\sin\omega_{ce}t)
$$

и сравнивая полученное выражение с (4.2), видим, что  $B_1=D \sin\theta$ ,  $B_2=D \cos\theta$ , откуда D и  $\theta$  можно выразить через  $B_1$  и  $B_2$ 

$$
\theta = \arctg \frac{B_1}{B_2} \qquad \qquad , D = \sqrt{B_1^2 + B_2^2}.
$$
 (4.4)

В выражениях для свободной составляющей  $(4.1)-(4.3)$  коэффициенты  $A<sub>1</sub>$ ,  $A_2$ ,  $B_1$ ,  $D$ ,  $\theta$  - произвольные постоянные интегрирования. Таким образом общее решение системы уравнений для цепи первого порядка будет (т-постоянная времени)

$$
x(t) = x_y(t) + A_1 e^{a_1 t} = x_y(t) + A_1 e^{-\frac{1}{\tau}}
$$
(4.5)

для цепи второго порядка при вещественных разных корнях

$$
x(t) = x_y + A_1 e^{a_1 t} + A_2 e^{a_2}
$$
 (4.6)

для цепи второго порядка при комплексных корнях

$$
x(t) = x_y(t) + e^{-\delta \cdot t} (B_1 \cos \omega_{ce} t + B_2 \sin \omega_{ce} t) =
$$
  
=  $x_y(t) + De^{-\delta \cdot t} \sin(\omega_{ce} t + \theta)$ . (4.7)

Этап 5. Определение постоянных интегрирования. Для вычисления  $A<sub>1</sub>$ ,  $A_2$ , или  $B_1$ ,  $B_2$ , или  $D$ ,  $\theta$  составляем алгебраические уравнения, используя начальные условия, полученные на этапе 2.

Если 
$$
x=i_L
$$
, то  $x^+=i_L^+$ ,  $\frac{dx}{dt}$  |  $t = 0^+ = \frac{U_L^+}{L}$ 

\nпри  $x = u_C$ ,  $x^+ u_C^+$ ,  $\frac{dx}{dt}$  |  $t = \frac{i_C^+}{C}$ 

где  $i_L^+$ ,  $u_C^+$ ,  $u_L^+$ ,  $i_C^+$  - начальные условия, которые были определены на этапе 2. В цепи первого порядка постоянную интегрирования  $A<sub>1</sub>$  находим из

соотношения (4.5) при  $t=0^+$  по известному начальному значению  $x^+$   $x_y^+$  +  $A_I = x^+$ , значит,  $A_I = x^+$ -  $x_y^+$ .

Тогда выражение 4.5 приобретает вид

$$
x(t) = x_y(t) + (x^+ + x_y^+)e^{a_1t}
$$
 (4.8)

В цепи второго порядка для определения постоянных интегрирования используем известные начальные значения функции и ее производной  $x^+$  и  $\frac{dx}{dt}$  |t = 0<sup>+</sup>. При простых вещественных корнях из выражения (4.6) при t=0<sup>+</sup> имеем

$$
x_y^+ + A_1 + A_2 = x^+ \tag{4.9}
$$

а взяв производную от (4.6) положив  $t=0^+$ , получаем

$$
\frac{dx_y}{dt}\Big|t = 0^+ + a_1A_1 + a_2A_2 = \frac{dx}{dt}\Big|t = o^+\tag{4.10}
$$

Уравнения (4.9), (4.10) с известными правыми частями образуют систему, из решения которой определяем постоянные интегрирования  $A<sub>1</sub>$ ,  $A_2$ . При комплексных корнях из выражения (4.7) при t=0<sup>+</sup> записываем

$$
x_y^+ + B_1 = x^+ \tag{4.11}
$$

и взяв производную от (4.7) и положив  $t=0^+$ , получаем

$$
\frac{dx_y}{dt}\Big|t = 0^+ - \delta B_1 + \omega_{cs}B_2 = \frac{dx}{dt}\Big|t = 0^+\tag{4.12}
$$

 $B_1$  и  $B_2$  определяем из решения уравнений (4.11), (4,12), правые части которых известны из начальных условий, а значения  $D$  и  $\theta$  вычисляем по формулам (4.4).

Этап 6. Построение графиков временных зависимостей токов или напряжений. При выполнении всех задач по анализу переходных процессов требуется построение графиков изменения токов и напряжений во времени. Для этого вначале записываем рабочие формулы  $i(t)$ ,  $U(t)$  вида (4.5)-(4.7), в которые подставляем численные значения всех коэффициентов.

После этого кривые могут быть построены точно или приближенно. При точном построение графиков рассчитывается определенное количество точек, принадлежащих кривым через заданные интервалы времени (шаг расчета). Для построения экспоненциальных функций обычно задают

значения времени  $t=0\tau$ ,  $2\tau$ ,  $3\tau$ ,  $4\tau$ . Этих значений вполне достаточно, так как при  $t=4\tau$  имеем  $e^{-4}$  =0.02, т е, свободная реакция уменьшается примерно в 50 раз по сравнению с начальным значением.

Если же строится кривая колебательного процесса, то выбирается 10+15  $\Delta t = \frac{T_{ce}}{10+15} = \frac{2\pi}{\omega(10+15)}$ точек с шагом

Приближенное построение кривых состоит в том, что вначале строят отдельно установившуюся и свободную реакции, и затем их суммируют координатно в соответствии с равенством  $x(t) = x_n(t) + x_{cs}(t)$ .

Если х<sub>се</sub> определяется экспоненциальными функциями (корни вещественные), то с достаточной для практики точностью кривую можно построить, свойство используя экспоненты, состоящее **что**  $\bf{B}$ TOM, отрезок подкасательной к любой точке кривой равен т.

На рис. 4.1. для примера приведена кривая точка, построенного по рабочей формуле  $i(t) = 2 - 1e^{-t/0.01}A$ .

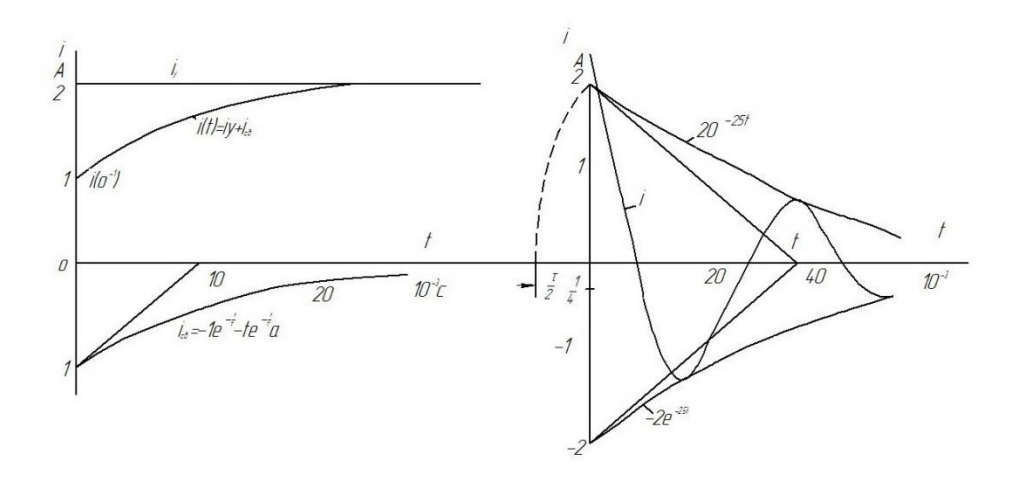

Если же процесс колебательный (корни комплексные) свободную реакцию приводим к виду  $x_{cs}(t) = D e^{-\delta t} \sin(\omega_{cs} t + \theta)$ , см. (4.3), и вначале строим две экспоненциальные кривые по равенствам  $D e^{-\delta t}$  и - $D e^{-\delta t}$  (см рис. 4.2). Затем между ними изображаем затухающую синусоидальную кривую с учетом сдвига по фазе  $\theta$ . На рис.4.2 приведена кривая, построенная по равенству  $i = 2e^{-25t} \sin(2\pi 100t + \pi/2)$ .

Задача 4.1. Расчет переходного процесса в линейной цепи первого

#### порядка

Для заданного варианта (см. Прил. 1) выполнить следующее:

- составить систему дифференциальных уравнений цепи после коммутации;
- определить начальное и установившееся значение искомой функции,
- определить корень характеристического уравнения и постоянную времени;
- найти решение системы уравнений для  $i_L(t)$  или  $U_C(t)$ ;
- определить постоянную интегрирования:
- построить кривую переходного процесса для тока в индуктивности или напряжения на емкости.

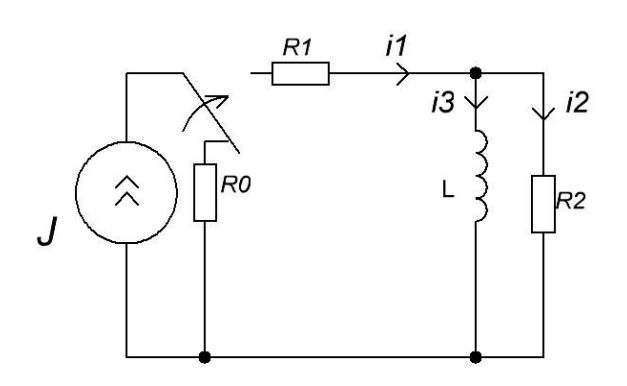

**Рис 4.3** 

Пример 4.1. На рис.4.3. дана схема с параметрами

 $J=6 A, R_{I}=10$  Om,  $R_{2}=5$  Om,  $L=10$ MT.

Определить классическим методом

 $i_3(t)$  и построить его график.

Решение. Расчет выполняется по

приведенным этапам.

Этап 1. Составляем систему уравнений для схемы после коммутации

$$
-i1(t) + i2(t) + i3(t) = 0\nUL(t) - R2i2(t) = 0
$$

Выражаем напряжение  $U_L$  через  $i_3$ ,  $U_L = L \frac{di_3(t)}{dt}$  (см. табл.4.1) и, учитывая, что  $i_1(t)=J$ , получаем систему неоднородных дифференциальных уравнений

$$
\begin{aligned}\ni_2(t) + i_3(t) &= J \\
L\frac{di_{3(t)}}{dt} - R_2 i_2(t) &= 0\n\end{aligned}\n\tag{4.13}
$$

Этап 2. Определяем начальное и установившееся значения тока в индуктивности. До коммутации (t=0) цепь к источнику не подключена, ток в индуктивности равен нулю  $t_3^{\text{=}0}$ , и по закону коммутации ток в индуктивности не изменяется  $i_3^{\dagger} = t_3 = 0$ .

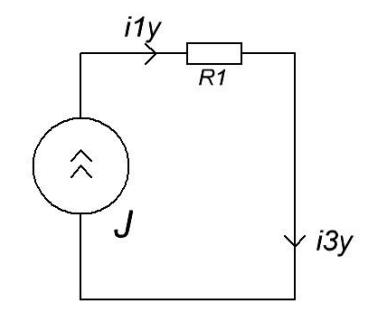

В установившемся режиме при t=∞ имеем эквивалентную схему рис.4.4 из которой получаем  $i_{1y} = i_{3y} = J = 6 A$ .

 Этап 3. Формируем главный характеристический определитель системы уравнений (4.13), где первый столбец – коэффициенты при *i2*, второй– при *i<sup>3</sup>*

$$
\Delta = \begin{vmatrix} 1 & 1 \\ -R_2 & L_a \end{vmatrix}
$$

Раскрывая определить и приравнивая его к нулю, получаем  $La+R_2=0$ . Откуда корень характеристического уравнения равен

$$
a_1 = -\frac{R_2}{L} = \frac{5}{10 \cdot 10^{-3}} = 0.5 \cdot 10^3 \frac{1}{c}
$$

а постоянная времени цепи

$$
\tau = \left| \frac{1}{a_1} \right| = \frac{L}{R_2} = 2 \cdot 10^{-3} c.
$$

Этап 4. Находим решение системы дифференциальных уравнений (4.13) в соответствии с (4.5)

$$
i_3(t) = i_{3y}(t) + A_1 e^{a_1 t} = J + A_1 e^{-\frac{R_2}{L}t}
$$

Этап 5. Применяя формулу (4.8), где согласно этапу 2  $x^+=i_3^-=0$ , получаем выражение для тока

$$
i_3(t) = i_{3y}(t) + (i_3^+ - i_{3y}^+)e^{a_1t} = J\left(1 - e^{-\frac{t}{\tau}}\right) = 6\left(1 - e^{\frac{t}{2 \cdot 10^{-3}}}\right)A\tag{4.14}
$$

Этап 6. График изменения тока *i3(t)* построен по рабочей формуле (4.14) в соответствии с изложенным выше и изображен на рис.4.5.

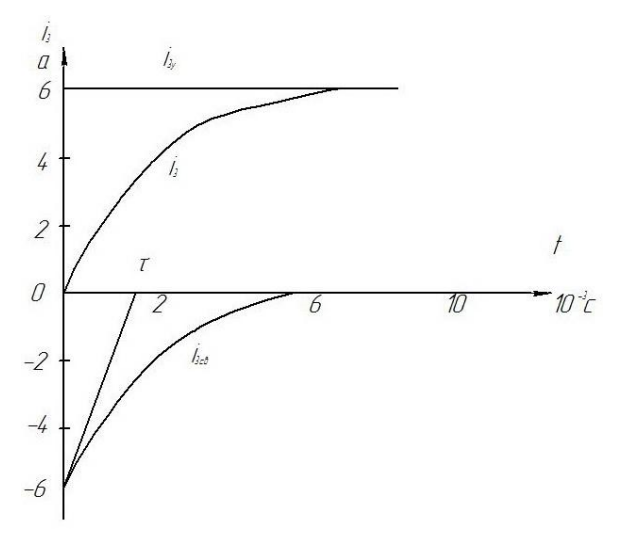

**Рис 4.5**

Задача 4.2. Расчет переходного процесса в цепи второго порядка

Для заданного варианта (Прил. 2) выполнить следующее:

- составить систему дифференциальных уравнений для цепи после коммутации;

- рассчитать начальные и установившиеся реакции;

- составить характеристический определитель и найти его корни;

- найти решение системы уравнений для *iL(t)* или *UC(t)* по указанию преподавателя;

- определить постоянные интегрирования;

- построить кривую переходного процесса для заданной функции.

Пример 4.2. На рис. 3.5 дана схема с параметрами:

Вариант «а» *E=140* B*, L=0,1* Гн, *С=20* мкФ, *R0=50* Ом, *R1=R2= 10* Ом;

Вариант «б» *E=140* B, *L=1x10-4* Гн, *С=10 мкФ*, *R0=38* Ом, *R1=2* Ом, *R2=100* Ом.

Определить *Uс(t)* классическим методом и построить его график.

Решение. Расчет выполняем в соответствии с этапами, приведенные в задаче 4.1.

Этап 1. Составляем систему уравнений для схемы , образующейся после коммутации (рис.3.7)

$$
i_1(t) - i_2(t) + i_3(t) = 0
$$
  
\n
$$
R_2 i_2(t) + U_c(t) = E
$$
  
\n
$$
U_L(t) + R_1 i_1(t) - U_c(t) = 0
$$

Выражаем ток в емкости через напряжение емкости *U<sup>С</sup>* , а напряжение U<sup>L</sup> на индуктивности через ток (см. табл. 4.1)

$$
i_3(t) = C \frac{dU_C(t)}{dt}, U_L(t) = L \frac{di_1(t)}{dt}
$$

И получаем систему неоднородных дифференциальных уравнений

$$
i_1(t) - i_2(t) + C \frac{dU_c(t)}{dt} = 0
$$
  
\n
$$
R_2 i_2(t) + U_c(t) = E
$$
  
\n
$$
L \frac{di_1(t)}{dt} + R_1 i_1(t) - U_c(t) = 0
$$

Этап 2. Расчет начальных и установившихся реакций произведен в примере 3.2.

Численные значения для варианта «а» см. табл. 3.2.

Этап 3. Составляем главный характеристический определитель системы (4.15)

$$
\Delta = \begin{vmatrix} 1 & -1 & C\alpha \\ 0 & R_2 & 1 \\ L_{\alpha} + R_1 & 0 & -1 \end{vmatrix}
$$

раскрывая его и приравнивая к нулю, получаем характеристическое уравнение

$$
\alpha^2 + \frac{L + R_1 R_2 C}{L R_2 C} \alpha + \frac{R_1 + R_2}{L R_2 C} = 0
$$

или в общем виде  $\alpha^2 + 2\delta\alpha + \omega^2 = 0$ , где  $\delta = \frac{L}{\epsilon}$  $\frac{+R_1R_2C}{2LR_2C}, \omega_0 = \sqrt{\frac{R}{R}}$ L

Для исходных данных по варианту «а» корни вещественные, равные

$$
\alpha_{1,2} = -\delta \pm \sqrt{\delta^2 - \omega_0^2} = (-2.550 \pm 2.346) \cdot 10^3 \frac{1}{c},
$$

$$
\delta = 2{,}55 \cdot 10^3 \frac{1}{c}, \omega_0 = 10^3 \frac{1}{c}, \alpha_1 = 204 \frac{1}{c}, \alpha_2 = 4896 \frac{1}{c}.
$$

Для исходных данных по варианту «б» корни комплексно-сопряженные

$$
\alpha_{1,2} = -\delta \pm j\omega_{cs} = (-1 \pm j3) \cdot 10^{4} \frac{1}{c}
$$

$$
\delta = 1 \cdot 10^4 \frac{1}{c}, \omega_0 = 3{,}16 \cdot 10^4 \frac{1}{c}, \omega_{cs} = 3 \cdot 10^4 \frac{1}{c}
$$

Этап 4. Находим решение системы дифференциальных уравнений. Для варианта «а» см. (4.6)

 $U_c(t) = U_{c_v} + A_1 e^{\alpha_1 \cdot t} + A_2 e^{\alpha_2 \cdot t} = 70 + A_1 e^{-t \cdot 204} + A_2 e^{-t \cdot 489}$ 

Для варианта «б» см (4.7) , где *UCy*=2.74 В

$$
U_C(t) = U_{C_y}(t) + e^{-\delta t} (B_1 \cos \omega_{cs} t + B_2 \sin \omega_{cs} t) =
$$
  
= 2,74 + e<sup>-10<sup>4</sup>t</sup> (B<sub>1</sub> cos 3 · 10<sup>4</sup> t + B<sub>2</sub> sin 3 · 10<sup>4</sup> t)B

Этап 5. Определяем постоянную интегрирования. Для варианта «а»  $dx(t)$  i

MCTIOLJB3YA CHCTemy (4.9), (4.10), r<sub>AC</sub> 
$$
x(t) = U_C(t), \frac{ax(t)}{dt} = \frac{t_3(t)}{C}
$$

\n
$$
U_{C_y}^+ + A_1 + A_2 = U_C^+
$$
\n
$$
\alpha_1 A_1 + \alpha_2 A_2 = \frac{i_3^+}{C}
$$

и подставляя численные значения из табл.3.2

$$
70 + A_1 + A_2 = 20,
$$
  
-204 A<sub>1</sub> - 4896 A<sub>2</sub> =  $\frac{10}{20 \cdot 10^{-6}} = 5 \cdot 10^5$ 

получаем решение  $A_1 = 54.4 B$ ,  $A_2 = -104.4 B$ 

Для варианта «б» используем уравнения (4.11), (4.12)

$$
U_{Cy}^{+} + B_1 = U_c^{+},
$$
  

$$
-\delta B_1 + \omega_{cs} B_2 = \frac{i_3^{+}}{C}
$$

Или в численном виде, после вычисления  $U_{\mathcal{C}}^{\text{+}}$ =2В,  $i_3^{\text{+}}$ =0,38 А

$$
2,74 + B_1 = 2
$$
  
-1 \cdot 10<sup>4</sup>B<sub>1</sub> + 3 \cdot 10<sup>4</sup>B<sub>2</sub> =  $\frac{0,32}{10 \cdot 10^{-6}} = 3,8 \cdot 10^4$ 

Откуда *B1*= -0,74 В*, B2*=1,02 В

В результате получаем рабочие формулы

$$
\langle a \rangle \qquad U_C(t) = 70 + 54.4e^{-204t} - 104.4e^{-4896t} B
$$

(4.16)

$$
\text{MSE}(t) = 2.74 + e^{10^4 t} (-0.74 \cos 3 \cdot 10^4 t - 1.02 \sin 3 \cdot 10^4 t), B
$$

или использовав формулы (4.4) имеем

$$
U_C(t) = 2,74 + 1,26e^{-10^4t} \sin(3 \cdot 10^4t - 36^0), B
$$
  
(4.17)  
Проверка: t=0  

$$
U_C^+ = 2,74 - 0,74 = 2B,
$$

$$
U_{C_2} = 2,74B
$$

Этап 6. Кривые переходного процесса для вариантов "а" и "б" построены по формулам (4 16), (4 17) в соответствие с изложенным выше и изображены на рис.4.6, 4,7.

Характеристиками переходного процесса (рис.4.7) являются период свободных колебаний и логарифмический декремент колебаний. Период определяем как

$$
T_{cs} = \frac{2\pi}{\omega_{cs}} = \frac{6,28}{3 \cdot 10^4} = 2,09 \cdot 10^{-4}c.
$$

Логарифмический декремент колебаний *υ* представляет собой логарифм отношения двух амплитуд, разделенных временем, равным периоду. Отношение амплитуд  $\Delta$  связано с  $\delta$ ,  $T_{cs}$ .

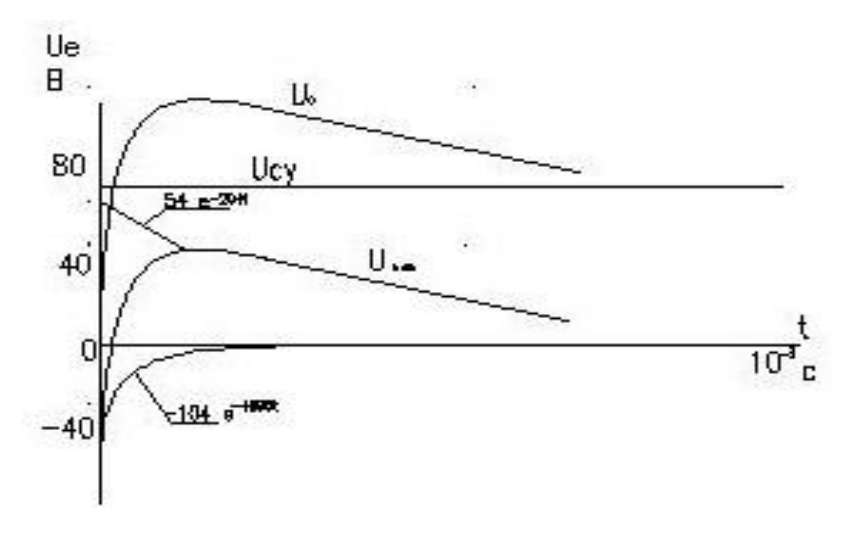

Рис 4.6

$$
\Delta = \left| \frac{D_1}{D_2} \right| = \left| \frac{De^{-\delta t}}{De^{-\delta (t + T_{cs})}} \right| = e^{\delta T_{cs}}
$$

поэтому

$$
\vartheta = \ln \left| \frac{D_1}{D_2} \right| = \delta T_{cs}
$$

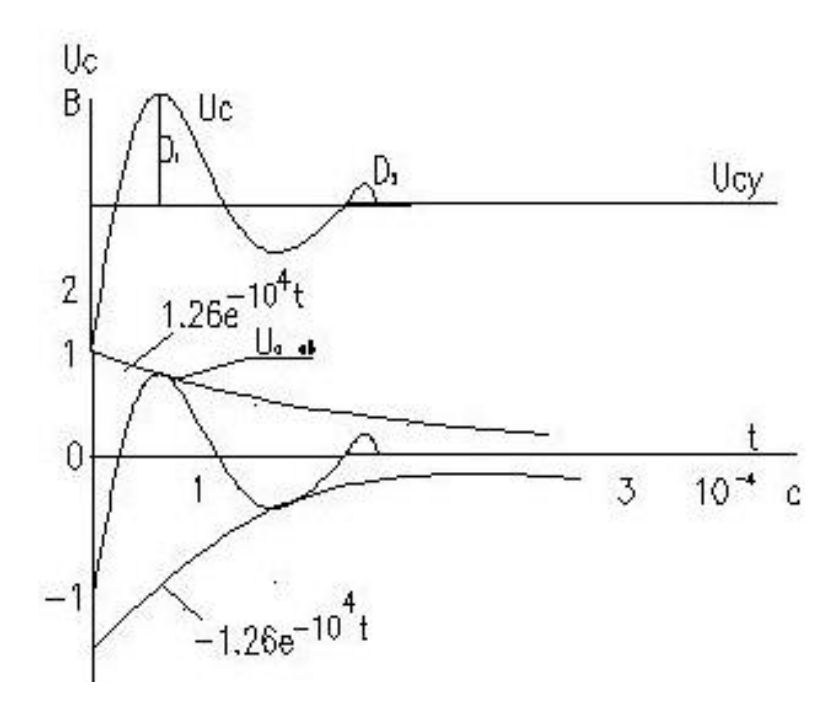

Рис. 4.7

Используя первую часть формулы из рис.4.7, определяем

$$
\vartheta = \ln \frac{0.75}{0.09} = 2.09
$$

и, применяя вторую часть формулы, для  $v$  получаем из расчетных величин  $\delta$ .  $T_{c\epsilon}$  то же значение (для проверки)

$$
\vartheta = \delta T_{ce} = 10^4 2{,}09 \cdot 10^{-4} = 2{,}09.
$$

Задача 4.3. Анализ уравнений состояния для цепи второго порядка

Для анализа переходных процессов часто используется ЭВМ. В этом случае уравнения цепей рационально представить в форме, имеющей наибольшую совместимость с аналоговыми и цифровыми вычислительными машинами. В частности, эти уравнения должны быть представлены в нормальной форме и не содержать интегралов. Этим требованиям удовлетворяют уравнения состояния [1].

При формирование этих уравнения в качестве переменных выбираются только напряжения на емкостях  $U_C$  (или заряды  $Q$ ) и токи в индуктивностях і (или потокосцепления w). Уравнения состояния записываются так, чтобы в левой части каждого уравнения содержалась только первая производная переменной состояния, а в правой - только переменные состояния и независимые источники напряжения и тока. Общее число уравнений состояния равно порядку цепи  $N[1]$ .

Например, для цепи второго порядка уравнения состояния имеют вид

$$
\begin{aligned}\n\frac{dx_1}{dt} &= a_{11}x_1 + a_{12}x_2 + b_{11}g_1 + \dots + b_{1S}g_S, \\
\frac{dx_2}{dt} &= a_{21}x_1 + a_{22}x_2 + b_{21}g_1 + \dots + b_{2S}g_S\n\end{aligned}
$$

где  $x_1$  и  $x_2$  – переменные состояния, *а* и *b*- постоянные коэффициенты, зависящие от параметров цепи и ее топологии;  $g_1, g_2, \ldots g_3$ - независимые источники.

В матричной форме уравнения состояния записываются в следующем виде:

$$
\frac{d}{dt}X = AX + Bg
$$

 $y = CX + Dg$ 

где  $X=[x_1, x_2,...x_n]^T$  – вектор переменных состояния, А- квадратная матрица размером N\*N,  $B$  – матрица источников размером N\*S,  $g$  – вектор независимых возмущений,  $y=[y_1,y_2,...y_m]^T$  – вектор входных функций (*m* $\leq N$ ); С и D - матрицы, зависящие от топологии цепи.

Для решения уравнений состояния задается также матрица начальных условий  $X^{\dagger} = [x_1^{\dagger}, x_2^{\dagger}, \ldots, x_N^{\dagger}]^T$ . Характер переходного процесса по уравнениям состояния определяется значениями собственных чисел матрицы А, которые находятся из характеристического уравнения

$$
\det(\alpha 1 - A) = 0
$$

Для формирования уравнений состояния вначале записывают систему уравнений Кирхгофа, затем используют табл. 4.1 приводят ее к виду уравнений состояния.

Если в цепи имеются ветви, содержащие последовательно соединенные емкость и активное сопротивление, то при выделении первых производных переменных состояния возникают затруднения, связанные с произвольным выбором узлов и контуров при составлении уравнений по законам Кирхгофа. В этом случае необходимо воспользоваться графом цепи. При этом ветви дерева не должны содержать индуктивностей, ветви связей емкости, т.е. выбирают емкостное дерево. Затем составляют уравнения Кирхгофа для главных сечений и контуров (см. пример 4.4),

При выполнении задачи 4.3 для заданного варианта задачи (см. Прил. 2) выполнить следующее:

- определить вектор начальных условий;
- записать уравнения состояния, принимая за выходы напряжения на двух сопротивлениях схем;
- рассчитать собственные числа матрицы  $A$  и логарифмический декремент колебаний;
- рассчитать кривые переменных состояния в переходном процессе,
- построить по точкам кривые переменных состояния и проверить правильность решения по декременту колебаний.

Пример 4.3. Дана схема (рис.3.5.) с параметрами, указанными в варианте «б» задачи 4.2.

Выполнить указанные выше условия задачи.

Находим начальные условия

$$
i_1^+ = i_1^- = \frac{E}{R_0 + R_1 + R_2} = 1A, \quad U_c^+ = U_c^- = \frac{ER_1}{R_0 + R_1 + R_2} = 2B
$$

и записываем вектор начальных условий

$$
X = [U_c^+ i_1^+]^T = [2 \; 1]^T
$$

Записываем уравнения состояния. Для этого вначале запишем систему уравнений цепи, приведенную в задаче 4.2. (4.15), в следующем виде:

$$
\begin{aligned}\n\frac{dU_c}{dt} &= -\frac{1}{C}i_1 + \frac{1}{C}i_2\\
R_2 i_2 + U_c &= E\\
\frac{di_1}{dt} &= -\frac{R_1}{L}i_1 + \frac{1}{L}U_c\n\end{aligned}
$$

и исключим из нее пере i<sub>2</sub>, не являющуюся переменной состояния, при помощи второго уравнения. После этого получим уравнения состояния

$$
\frac{dU_c}{dt} = -\frac{1}{C}i_1 - \frac{1}{R_1C}U_c + \frac{1}{R_2C}E = -10^3U_c - 10^5i_1 + 10^3E
$$
\n
$$
\frac{di_1}{dt} = -\frac{R}{L}i_1 + \frac{1}{L}U_c = 10^4U_c - 2 \cdot 10^4i_1
$$

В матричной форме

$$
\frac{d}{dt}\frac{U_c}{i_L} = \frac{\left[-\frac{1}{CR_2}\right]\left[-\frac{1}{C}\right]}{\frac{1}{L}\left[-\frac{R_1}{L}\right]}\left[\frac{U_c}{i_L}\right] + \left[\frac{1}{CR_2}\right]E
$$

Итак, для заданной схемы

$$
X = \begin{bmatrix} U_c \\ i_1 \end{bmatrix} \qquad A = \begin{bmatrix} -1/R_2C & -1/C \\ 1/L & -R_1/L \end{bmatrix} \quad B = \begin{bmatrix} 1/R_2C \\ 0 \end{bmatrix}
$$

Определяем собственные числа матрицы А

$$
det(a\begin{bmatrix} 1 & 0 \\ 0 & 1 \end{bmatrix} - \begin{bmatrix} -1/R_2C & -1/C \\ 1/L & -R_1/L \end{bmatrix} = det\begin{bmatrix} \alpha + \frac{1}{R_2C} & \frac{1}{C} \\ -\frac{1}{L} & \alpha + \frac{R_1}{L} \end{bmatrix}
$$

$$
= \alpha^2 + \left(\frac{R_1}{L} + \frac{1}{R_2C}\right)\alpha + \frac{R_1 + R_2}{R_2LC} = 0
$$

Отметим, что характеристическое уравнение получилось такое же, как и в задаче 4.2. При заданных параметрах получим  $\alpha_{1,2} = -10^4 \pm j3.10^4 \frac{1}{c}$ 

Логарифмический декремент колебаний

$$
\vartheta = \delta T_{cb} = \frac{2\pi\delta}{w_{cb}} = \frac{2\pi \cdot 10^4}{3 \cdot 10^4} = 2.09
$$

На рис 4.8 приведены графики переменных состояния, рассчитанные на основе численного интегрирования систем уравнений переменных состояний по методу Эйлера.

Логарифмический декремент колебаний, вычисленный по эти графикам

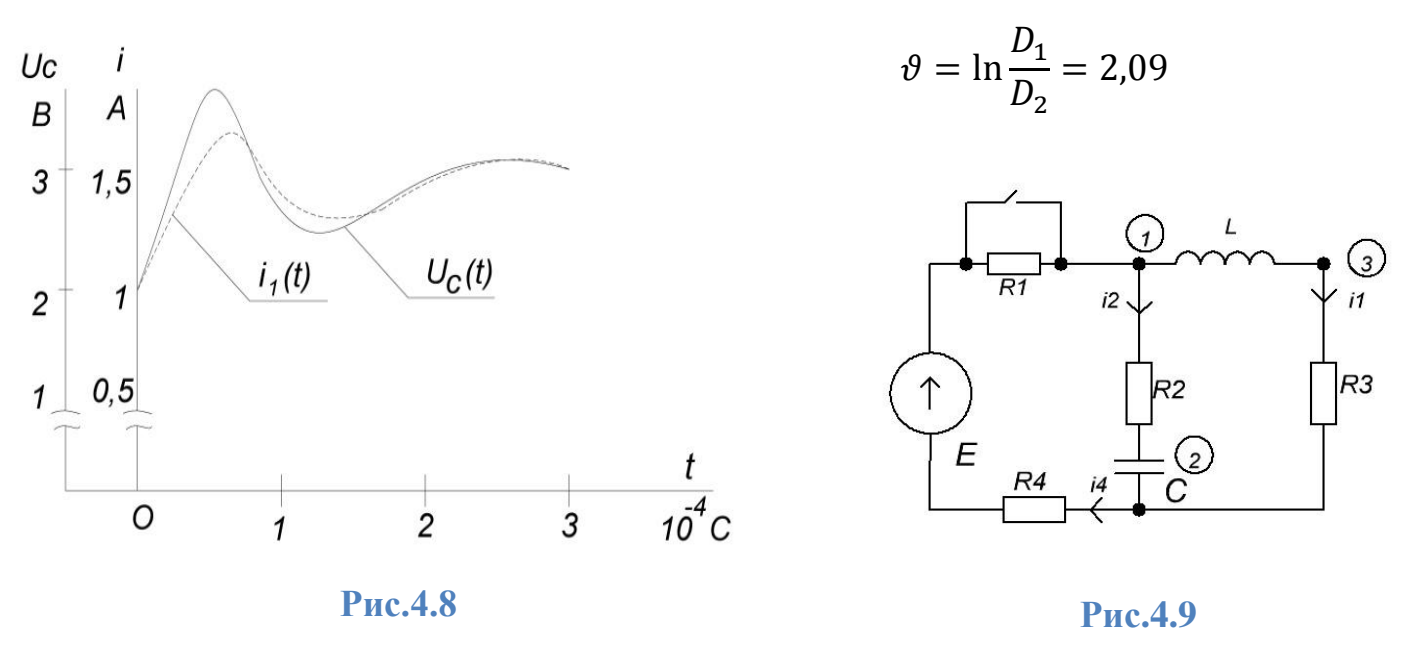

Пример 4.4. Дана схема (рис 4.9) с параметрами  $E=140 B$ ,  $R_0=38$  Ом,  $R_4=100$ OM,  $R_2=R_5=2$  OM,  $L=0,0001$   $\Gamma$ ,  $C=10$  MK $\Phi$ .

Выполнить указанные выше условия задачи. Находим начальные условия

$$
i_1^+ = i_1^- = \frac{E}{R_0 + R_4 + R_5} = 1A
$$
  
\n
$$
U_C^+ = U_C^- = \frac{ER_5}{R_0 + R_4 + R_5} = 2B
$$
  
\n
$$
3x\sqrt{3}
$$
  
\n
$$
x^T(0^+) = [U_C^+ U_1^+] = [2 \ 1]^T
$$

Рис 4.10 Для составления уравнений по законам Кирхгофа, рисуем граф цепи (см. рис. 4.10); выбираем емкостное дерево, затем составляем уравнения для главных сечений контуров

3C 
$$
i_3 - i_2 = 0
$$
 (4.18)

4C 
$$
i_4 - i_2 - i_1 = 0
$$
 (4.19)

 $5C$  $i_5 - i_1 = 0$  $(4.20)$ 

1K 
$$
U_L + i_5 R_5 + i_4 R_4 = E \qquad (4.21)
$$

$$
i_2 R_2 + U_C + i_4 R_4 = E \tag{4.22}
$$

Решим 4.18 и 4.2.1 относительно производных от переменных состояния, т.е. тока емкости із и напряжения индукции  $U_L$ .

$$
i_3 = C \frac{dU_C}{dt} = i_2 \tag{4.23}
$$

$$
U_l = L\frac{di}{dt} = -i_5 R_5 - i_4 R_4 + E
$$
\n(4.24)

Исключим переменные  $i_2$ ,  $i_4$ ,  $i_5$  не являющиеся переменными состояния. Выражая  $i_2$  из 4.19  $i_2=i_4-i_1$  подставляя в 4.22, получим  $(i_4-i_1)*R_4+U_C+$  $i_4 * R_4 = E$ , откуда  $i_4 = -\frac{U_C}{R_2 + R_4} + \frac{R_2 * i_1}{R_2 + R_4} + \frac{E}{R_2 + R_4}$  $(4.25)$ 

Подставляя 4.25, 4.20 в выражения 4.23 и 4.24, получим уравнения состояния

$$
\frac{dU_c}{dt} = -\frac{R_4}{C(R_2 + R_4)} - \frac{1}{C(R_2 + R_4)} + \frac{1}{C(R_2 + R_4)}E
$$
\n
$$
\frac{di_1}{dt} = -\frac{\left(\frac{R_2R_4}{R_2 + R_4} + R_5\right)}{L} + \frac{R_4}{L(R_2 + R_4)} + \frac{ER_2}{L(R_2 + R_4)}E
$$

или в матричной форме

$$
\frac{d}{dt} \frac{U_c}{i_L} = \frac{\begin{vmatrix} 1 & -R_4 \\ -\frac{1}{C(R_2 + R_4)} & -\frac{R_4}{C(R_2 + R_4)} \end{vmatrix}}{\frac{R_4}{L(R_2 + R_4)} - \frac{1}{L} \left( \frac{R_2 R_4}{R_2 + R_4} + R_5 \right)} \frac{U_c}{i_L} + \frac{\begin{vmatrix} 1 & 0 \\ \frac{1}{C(R_2 + R_4)} \end{vmatrix}}{\frac{R_2}{L(R_2 + R_4)}} E
$$

Для данной схемы

$$
X = \begin{bmatrix} U_c \\ i_L \end{bmatrix}; \qquad A = \begin{bmatrix} \frac{1}{C(R_2 + R_4)} & -\frac{R_4}{C(R_2 + R_4)} \\ \frac{R_4}{L(R_2 + R_4)} & -\frac{1}{L} \left( \frac{R_2 R_4}{R_2 + R_4} + R_5 \right) \end{bmatrix}; \quad B = \begin{bmatrix} \frac{1}{C(R_2 + R_4)} \\ \frac{R_2}{L(R_2 + R_4)} \end{bmatrix}
$$

Определяем собственные числа матрицы А

$$
det\begin{cases} a_1 & 0 \ -\frac{1}{C(R_2 + R_4)} & -\frac{R_4}{C(R_2 + R_4)} \end{cases}
$$
  
= 
$$
det\begin{bmatrix} \frac{1}{C(R_2 + R_4)} & -\frac{1}{L} \left( \frac{R_2 R_4}{R_2 + R_4} + R_5 \right) \\ \frac{1}{C(R_2 + R_4)} & \frac{1}{C(R_2 + R_4)} \end{bmatrix}
$$
  
= 
$$
a^2 + \left[ \frac{1}{L} \left( \frac{R_2 R_4}{R_2 + R_4} + R_5 \right) + \frac{1}{C(R_2 + R_4)} \right] \alpha + \frac{R_4 + R_5}{LC(R_2 + R_4)} = 0
$$

Решая характеристическое уравнение при заданных параметрах, получим

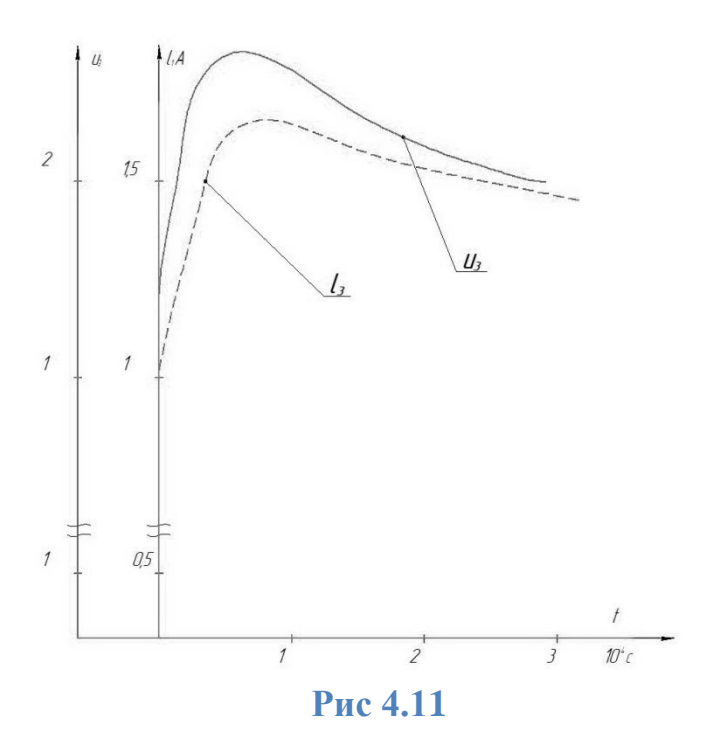

 $\alpha_{1,2}$  = -2.03.10<sup>4</sup> ± j2,42.10<sup>4</sup>  $\frac{1}{c}$  u логарифмический декремент затуханий (рис. 4.11)

$$
\vartheta = \delta T_{cb} = \frac{2\pi\delta}{w_{cb}} = \frac{2\pi \cdot 2}{2.42 \cdot 10^4} = 5.26
$$

#### Задание 5

## РАСЧЕТ ПЕРЕХОДНЫХ ПРОЦЕССОВ В ЛИНЕЙНЫХ ЦЕПЯХ ОПЕРАЦИОННЫМ МЕТОДОМ

Операционный метод расчета переходных процессов состоит из четырех этапов.

Этап 1. Составляем операционную схему замещения. При этом все переменные величины заменяем на их операционные изображения

$$
e(t) \rightarrow E(p)
$$
,  $U(t) \rightarrow U(p)$ ,  $i(t) \rightarrow I(p)$ 

В схеме замещения (рис. 5.1) индуктивность заменяем  $\begin{array}{c}\n\begin{array}{c}\n\text{i(t)} \\
\rightarrow \end{array} & \begin{array}{c}\nL \\
\rightarrow \end{array} & \begin{array}{c}\n\text{i(p)} \\
\rightarrow \end{array} & \begin{array}{c}\nP \\
\rightarrow \end{array}\n\end{array}$ последовательным соединением операционного сопротивления *pL* и источника напряжения с ЭДС *Li<sup>L</sup> +* , правление действия которого **Рис. 5.1**противоположно положительному направлению тока  $I_1(p)$ . Емкость заменяем последовательным соединением  $\frac{1}{pc}$  и источника напряжения с ЭДС  $\frac{Uc^+}{p}$ операционного сопротивления  $\frac{1}{n}$  $\frac{c}{p}$ , направления действия которого противоположно положительному направлению тока  $I_c(p)$ .

Этап 2. По законам коммутации рассчитываем начальные условия, определяем ток в индуктивности  ${i_L}^+$  , или  ${U_c}^+$  - напряжение на емкости.

Этап 3. По схеме замещения составляем операционные уравнения в соответствии с законами Кирхгофа, или по методу узловых напряжений, или по методу контурных токов(токов ветвей связи).

Этап 4. Изображение тока или напряжения, полученное в результате решения операционных уравнений (этап 3), переводим в соответствующий оригинал. Выполняем это с помощью теоремы разложения или таблицы, связываем оригиналы и их изображения по Лапласу (см. Табл.5.1).

Задача 5.1 Расчет переходного процесса в цепи первого порядка

Для заданного варианта (Прил. 1) выполнить следующее:

- составить схему замешения:

- рассчитать начальные условия;

- составить операционные уравнения для изображения тока в индуктивности или напряжения на емкости;

- найти оригинал  $i_l(t)$  или  $U_c(t)$ 

Пример 5.1. Дана схема из варианта 12 (Прил.1) с параметрами  $E = 200B$ L=40 MF<sub>H</sub>,  $R_0$ =100 OM,  $R_1$ =50 OM,  $R_2$ =100 OM.

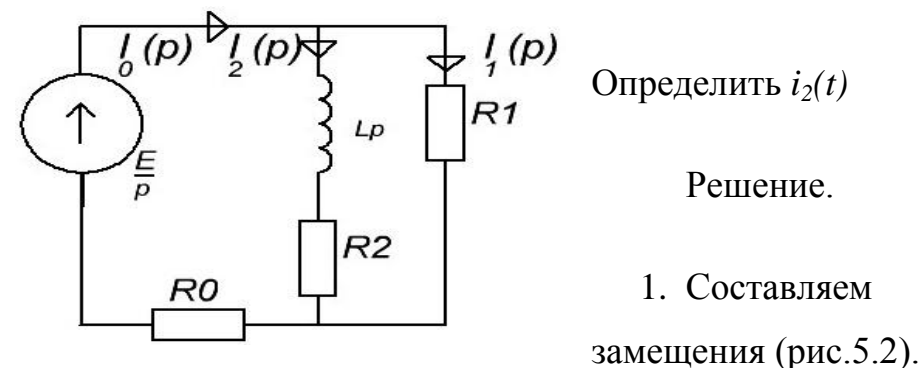

2. Сформируем независимые начальные

операционную

cxemy

условия  $i_2^+ = i_2^- = 0$ 

Рис.5.2

3. Составляем операционные уравнения.

Схема замещения (рис. 5.2) содержит один источник, поэтому применяем метод преобразования: находим  $Z_3 = R_0 + \frac{R_1(R_2 + L_p)}{R_1 + R_2 + L_p}$ и по закону Ома определяем ток  $I_0 = \frac{E/p}{Z_0(p)}$ . Затем находим  $U_{ab}(p)$  и далее TOK  $I_2(p)$ .

$$
I_2(p) = \frac{U_{ab}(p)}{R_2 + L_p} = I_0(p) \frac{R_1(R_2 + L_p)}{R_1 + R_2 + L_p} \cdot \frac{1}{R_2 + L_p}
$$

$$
= \frac{E/p}{R_0 + \frac{R_1(R_2 + L_p)}{R_1 + R_2 + L_p}} \cdot \frac{R_1}{R_1 + R_2 + L_p}
$$

4. Подставляя изображение *I2(p)* в виде отношения двух многочленов

$$
I_0 = \frac{ER_1}{p((R_0 + R_1)L_p + R_0R_1 + R_0R_2 + R_1R_2)} = \frac{10^4}{p(6p + 2 \cdot 10^4)}
$$

где  $A(p)=10^4$ ;  $B(p)=6p^2+2 \cdot 10^4p$ .

По теореме разложения [1] оригинал функции определяется как

$$
i_2(t) = \frac{A(p_1)}{B(p_1)} \cdot e^{p_1 t} + \frac{A(p_2)}{B(p_2)} \cdot e^{p_1 t}
$$

где  $B(p) = \frac{dB}{dp} = 12p + 2 \cdot 10^4;$   $p_1 = 0, p_2 = -\frac{1}{3 \cdot 10^4}$ 3

Постоянная времени  $\tau = \left| \frac{1}{n} \right|$  $\frac{1}{p_2}$  = 3 · 10<sup>4</sup>.

Подставляя значения *А(p1),A(p2),B(p1),B(p2)* в формулу теоремы разложения получаем  $i_2(t) = 0.5(1 - e^{\frac{t}{3 \cdot 10^{-4}}} A)$ .

Задача 5.2. Расчет переходного процесса в цепи второго порядка

Для данного варианта (Прил.2) выполнить следующее:

- составить операционную схему замещения;

- рассчитать начальные условия;
- составить операционное уравнение по методу узловых напряжений;
- найти оригинал *U10(t).*

Пример 5.2.Дана схема рис. 3.5 с параметрами варианта «б» из задачи 4

2. Определить *Ul0(t).*

Решение.

1. Составляем операционную схему замещения (рис.5.3)

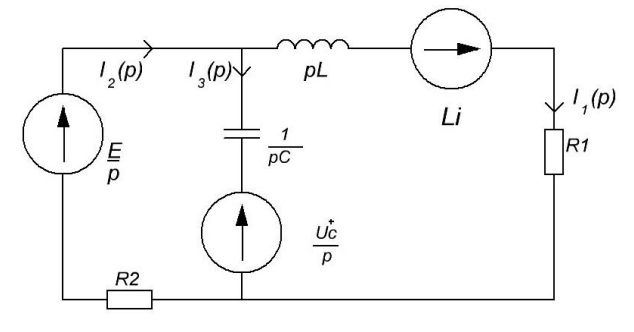

2. Рассчитываем независимые начальные условия

**Рис.5.3**

$$
i_1^+ = i_1^- =
$$

E  $\frac{E}{R_0 + R_1 + R_2} = 1 \text{ A},$ 

$$
U_c^+ = U_c^- = \frac{ER_1}{R_0 + R_1 + R_2} = 2B
$$

3. Составляем операционное уравнение по методу узловых напряжений

$$
\left(\frac{1}{R_2} + pC + \frac{1}{R_1 + pL}\right)U_{10}(p) = \frac{E}{p} \cdot \frac{1}{R_2} + \frac{U_c^+}{p}pC - \frac{Li_1^+}{R_1 + pL}
$$

Подставляя численные значения параметров, получаем

$$
U_{10}(p) = \frac{2 \cdot 10^{-7} p^2 + 8 \cdot 10^{-3} p + 274}{p(10^{-7} p^2 + 2 \cdot 10^{-3} p + 100)} \frac{B}{C}
$$

Определяем корни характеристического уравнения

$$
p \cdot 10^{-7} (p^2 + 20 \cdot 10^3 p + 1,0 \cdot 10^9) = 0,
$$
  

$$
p_1 = 0, p_{2,3} = -1 \cdot 10^4 \pm j \cdot 3 \cdot 10^4; \ \delta = 10^4 \frac{1}{c}, \omega = 3 \cdot 10^4 \frac{1}{c}.
$$

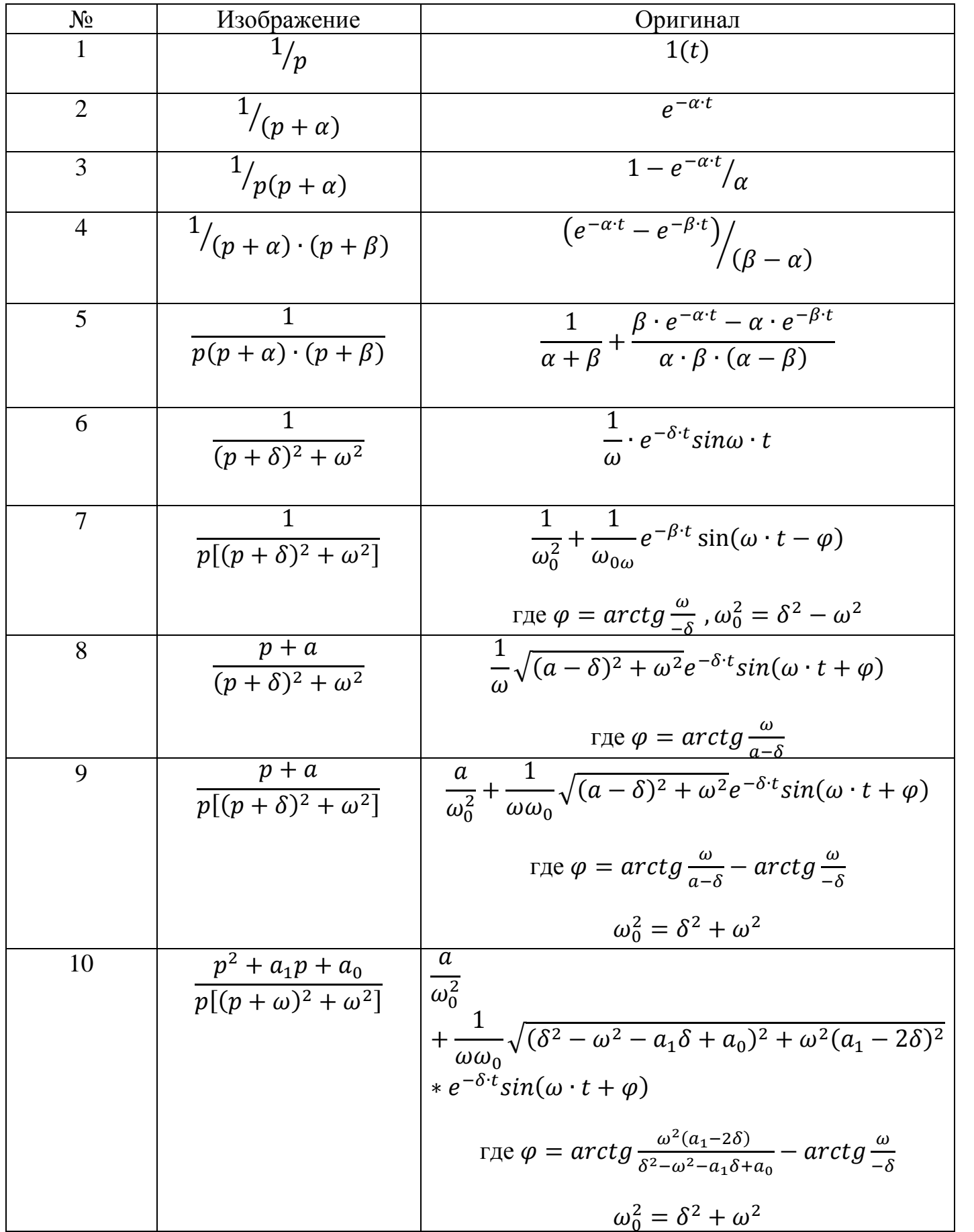

4. Приведем выражение для U<sub>10</sub>(р) к табличной форме

$$
U_{10}(p) = \frac{2(p^2 + 4 \cdot 10^4 p + 1,37 \cdot 10^9)}{p[(p + 10^4)^2 + 0,9 \cdot 10^9]} \frac{B}{C}
$$

Используем формулу 10 табл.5.1 и определяем оригинал функции

$$
U_{10}(t) = U_c(t)
$$
  
=  $2\left[\frac{a}{\omega_0^2}\right]$   
+  $\frac{1}{\omega \omega_0} \sqrt{(\delta^2 - \omega^2 - a_1 \delta + a_0)^2 + \omega^2 (a_1 - 2\delta)^2} e^{-\delta \cdot t} \sin(\omega \cdot t + \varphi)\right]$ 

где  $\delta = 10^4 \frac{1}{c}$ ,  $\omega = 3 \cdot 10^4 \frac{1}{c}$ ,  $\omega_0^2 = \delta^2 + \omega^2 = 10^9 \frac{1}{c}$ ,  $a_0 = 1.37 \cdot 10^9$ ,  $a_1 = 4 \cdot$  $10<sup>4</sup>$ ,

$$
\varphi = \arctg \frac{\omega(a_1 - 2\delta)}{\delta^2 - \omega^2 - a_1 \delta + a_0} - \arctg \frac{\omega}{\delta}
$$

Подставляя численные значения, получаем

$$
U_{10}(t) = U_c(t) = 2{,}74 + 1{,}26e^{-10^{4t}}sin(3 \cdot 10^4 t - 36^0), B
$$

Выражение совпадает с найденным классическим методом.

## Приложение 1

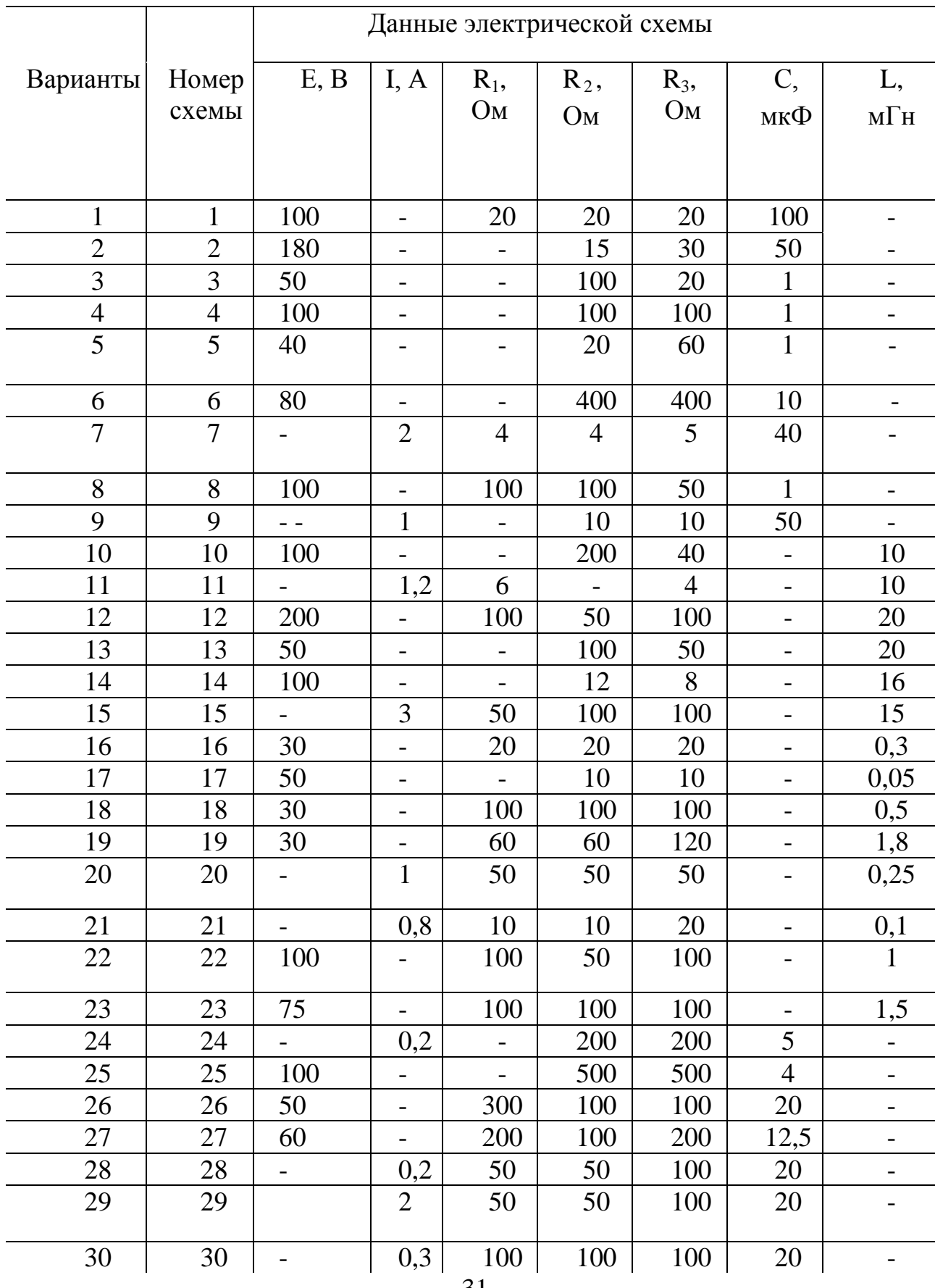

$$
-31-
$$

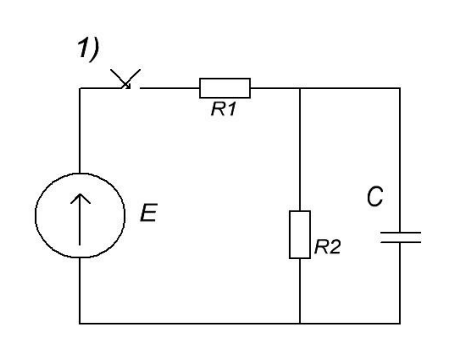

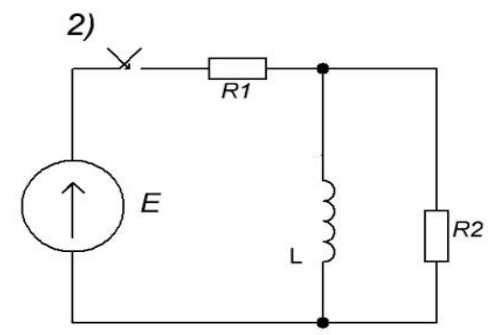

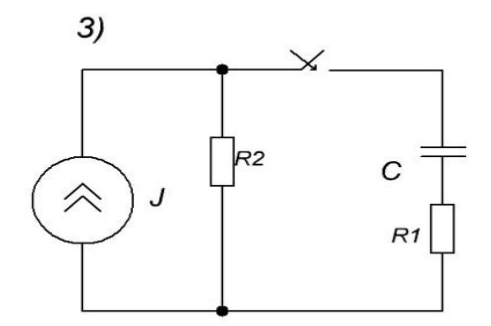

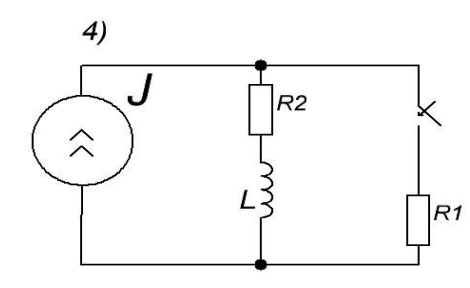

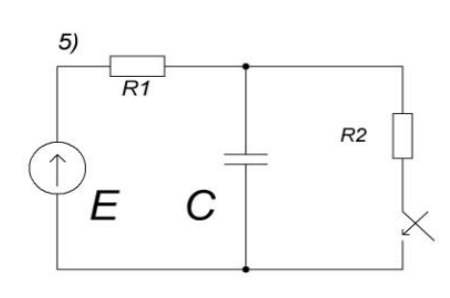

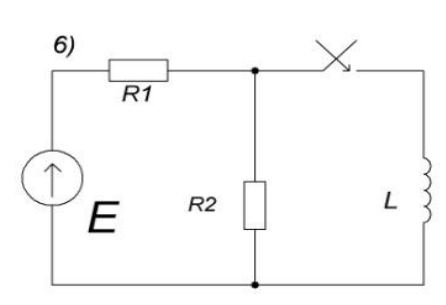

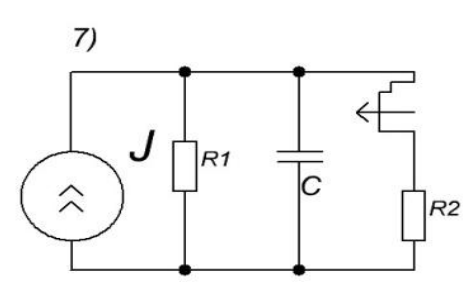

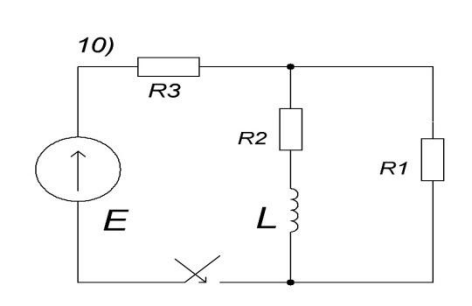

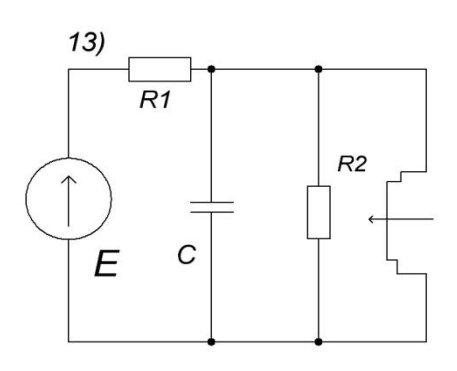

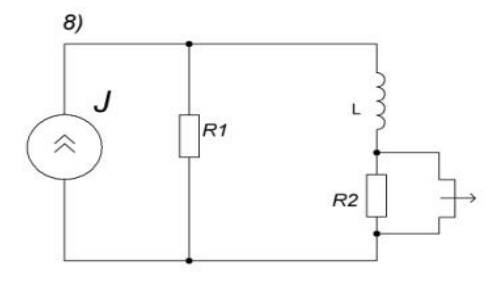

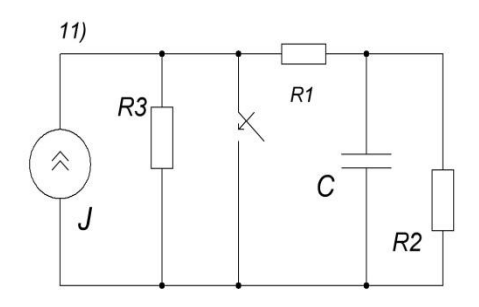

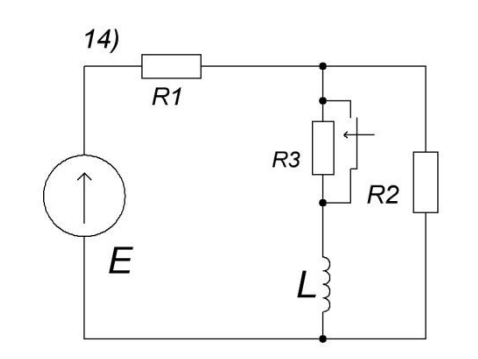

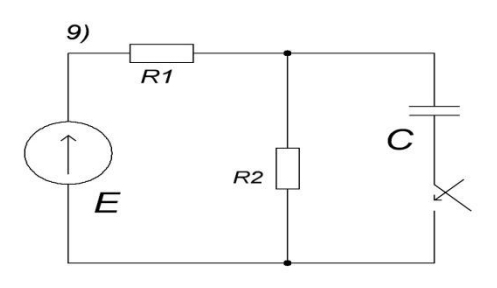

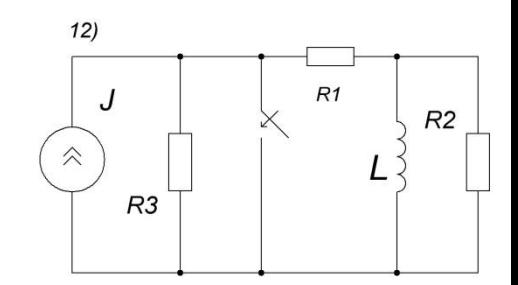

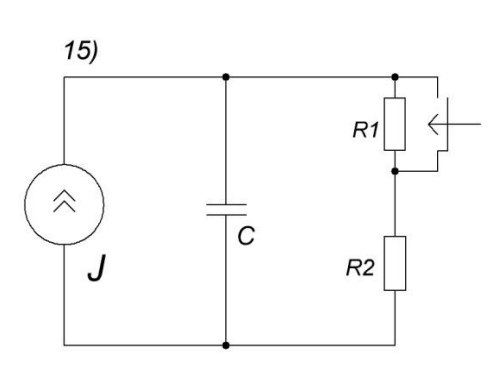

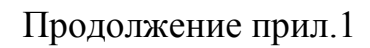

R0

18)

 $R1$ 

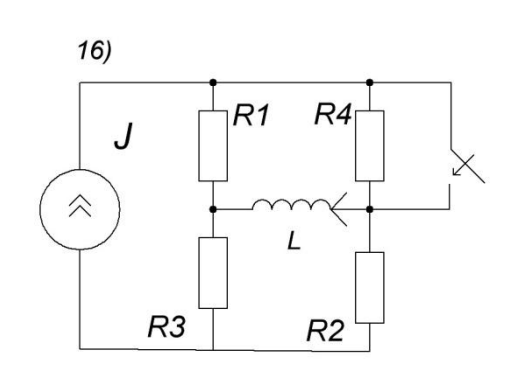

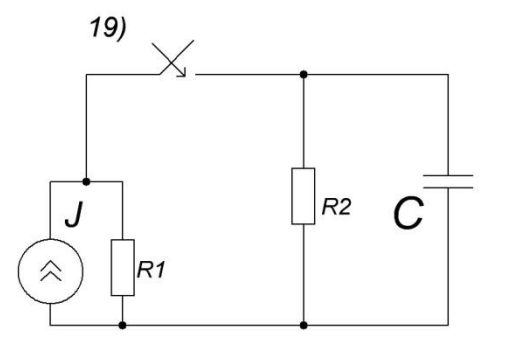

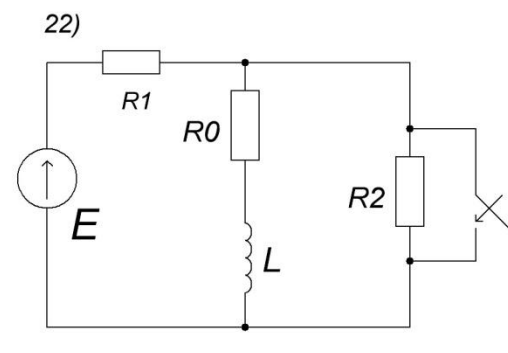

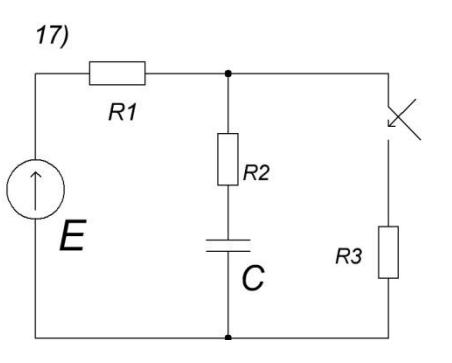

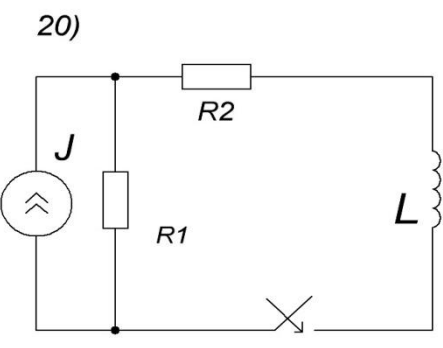

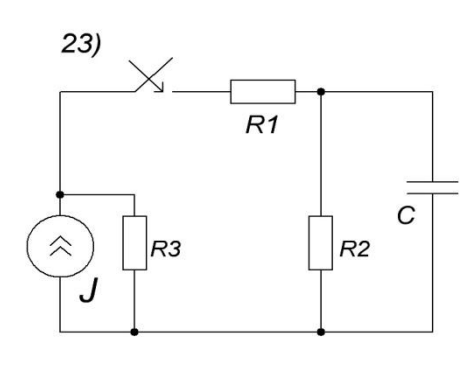

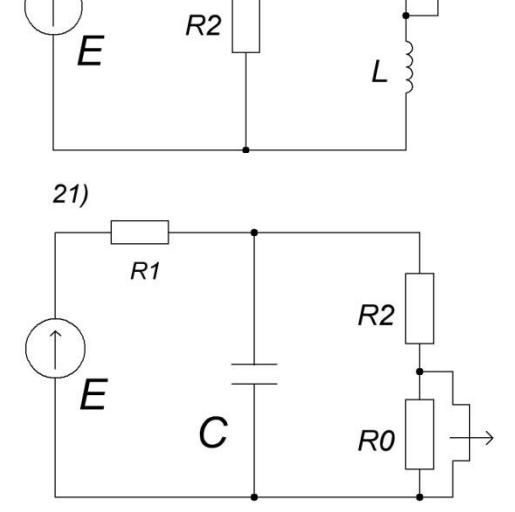

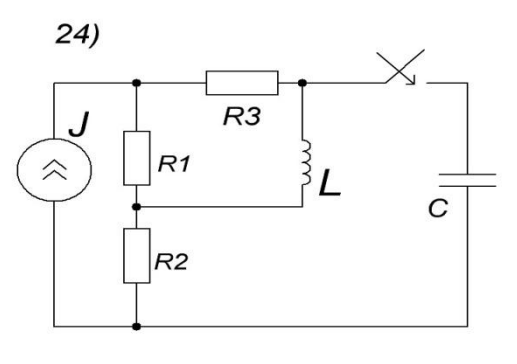

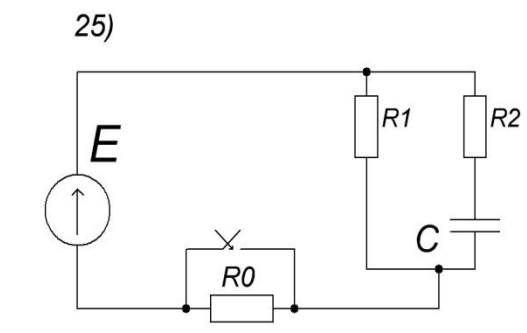

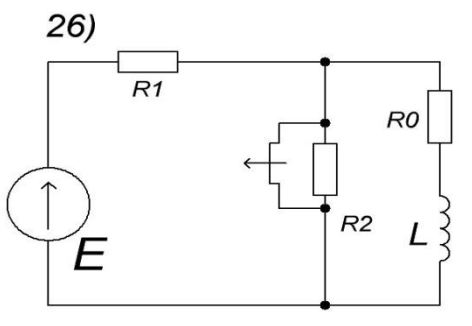

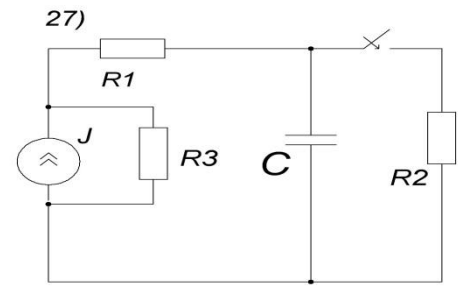

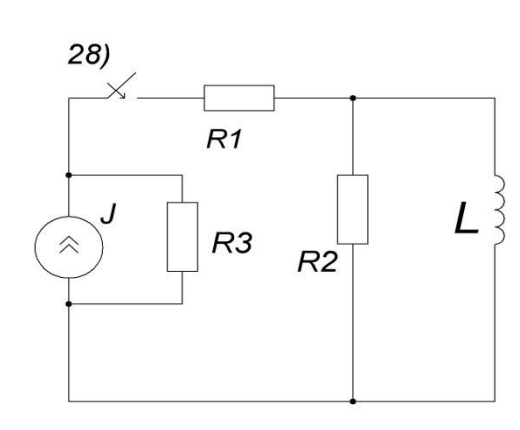

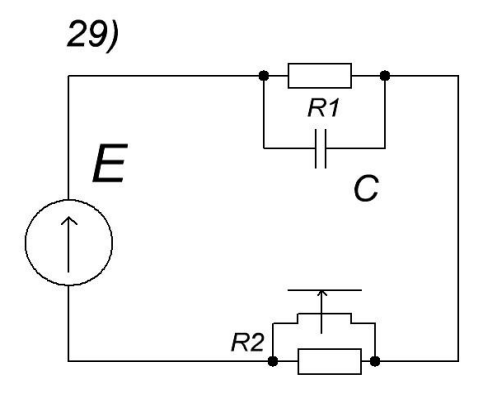

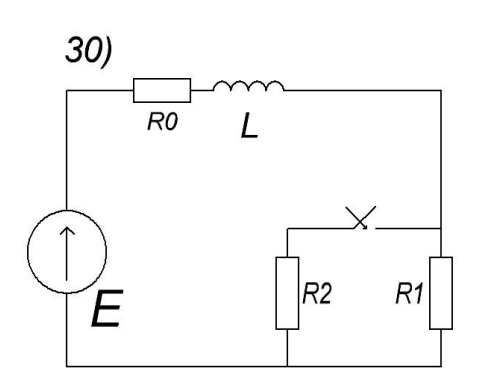

## Приложение 2

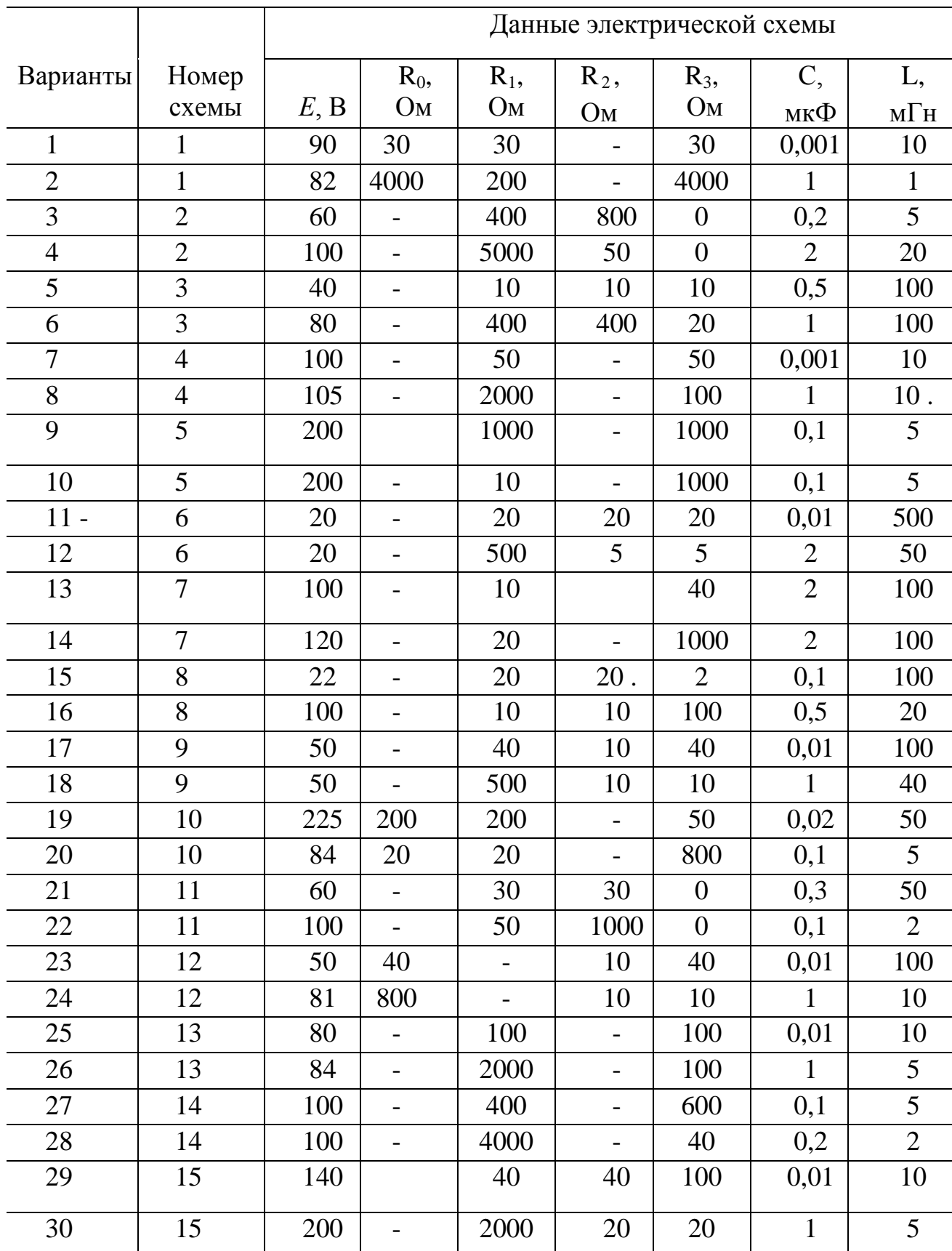

### Продолжение прил.2

Ĺ

 $i2$ 

R<sub>2</sub>

 $R<sub>3</sub>$ 

 $i3$ 

 $c^{-}$ 

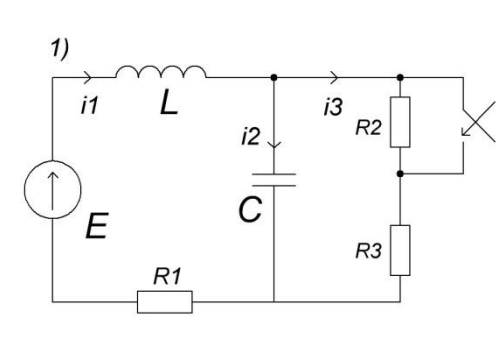

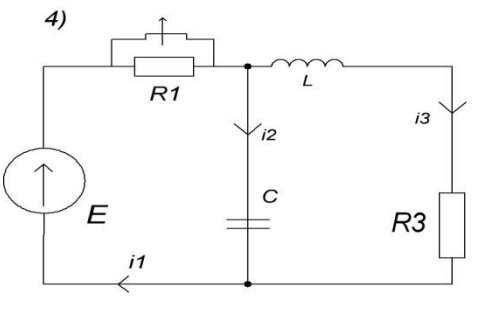

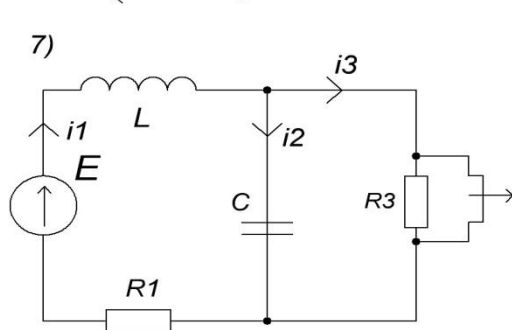

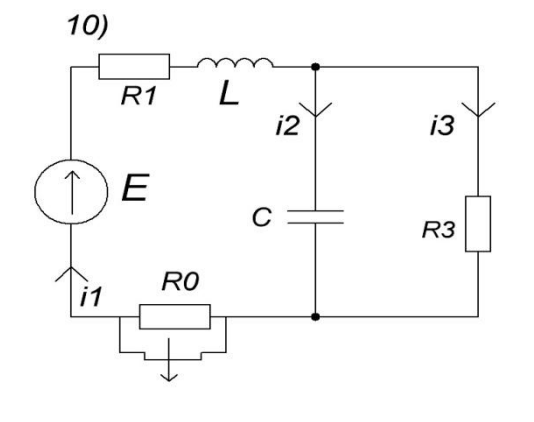

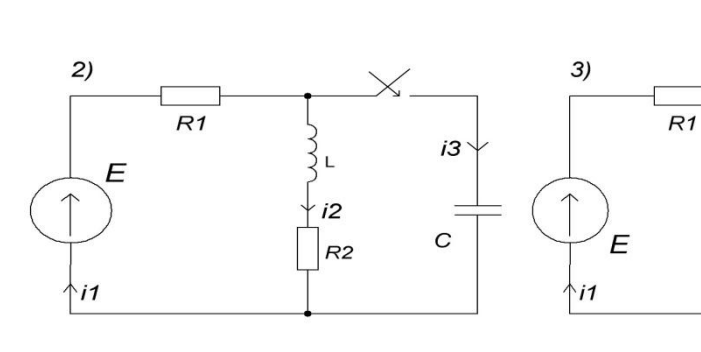

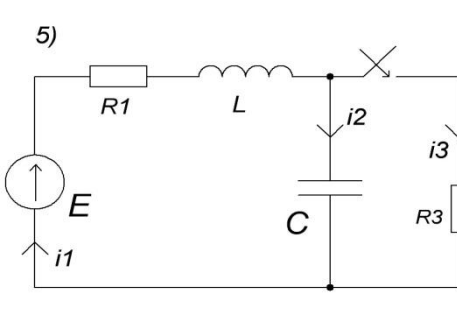

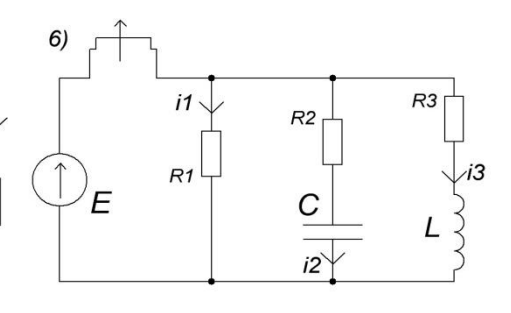

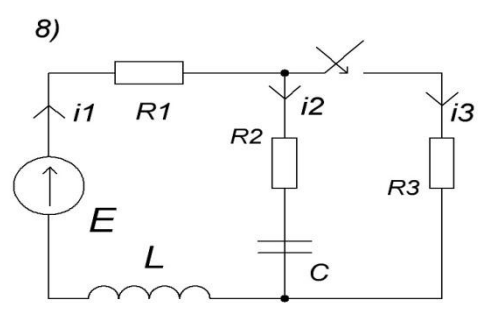

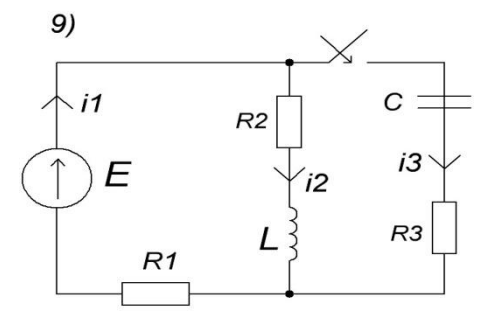

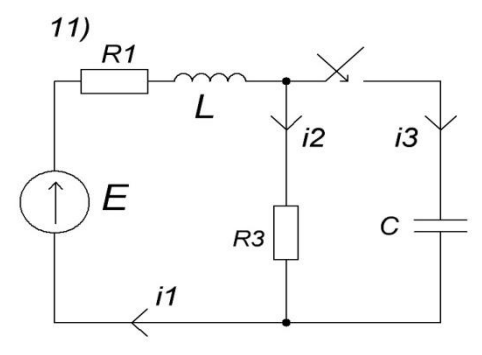

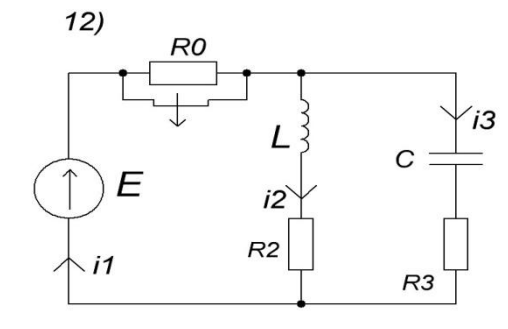

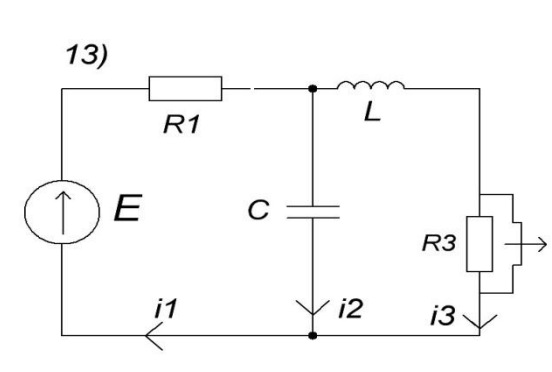

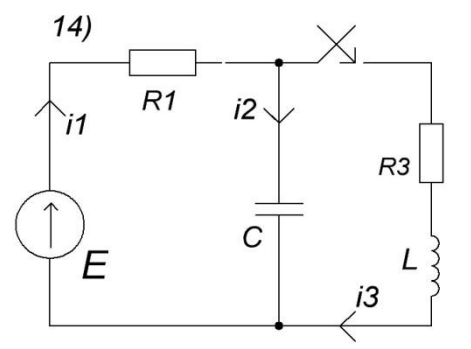

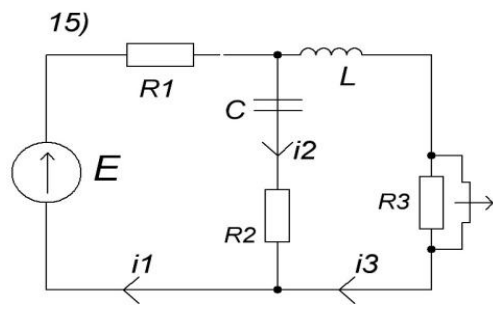

Содержание

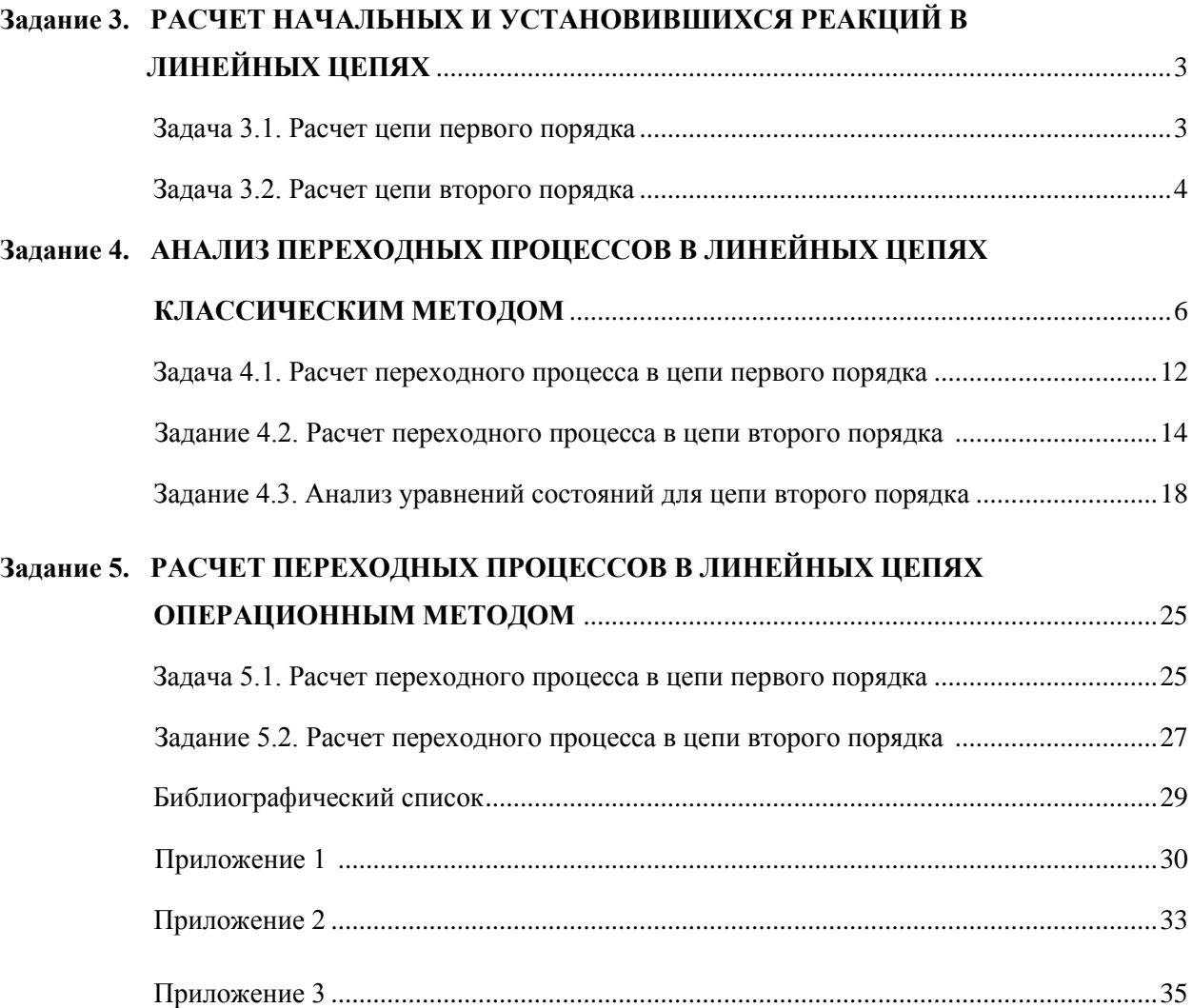